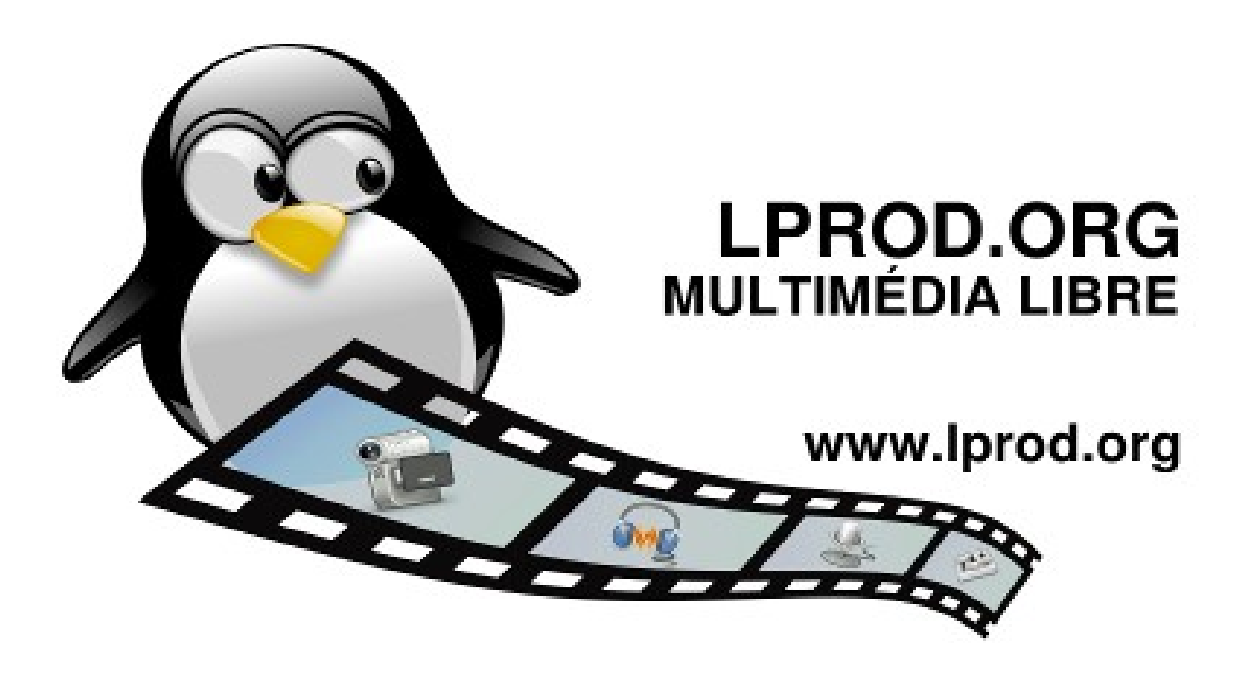

#### Montage vidéo avec des logiciels libres Médiathèque de Mérignac

#### 21 Mars 2015

#### Éric Seigne <[eric.seigne@ryxeo.com](mailto:eric.seigne@ryxeo.com)> et Laurent Bellegarde <[laurent.bellegarde@free.fr>](mailto:laurent.bellegarde@free.fr)

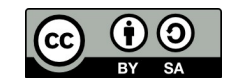

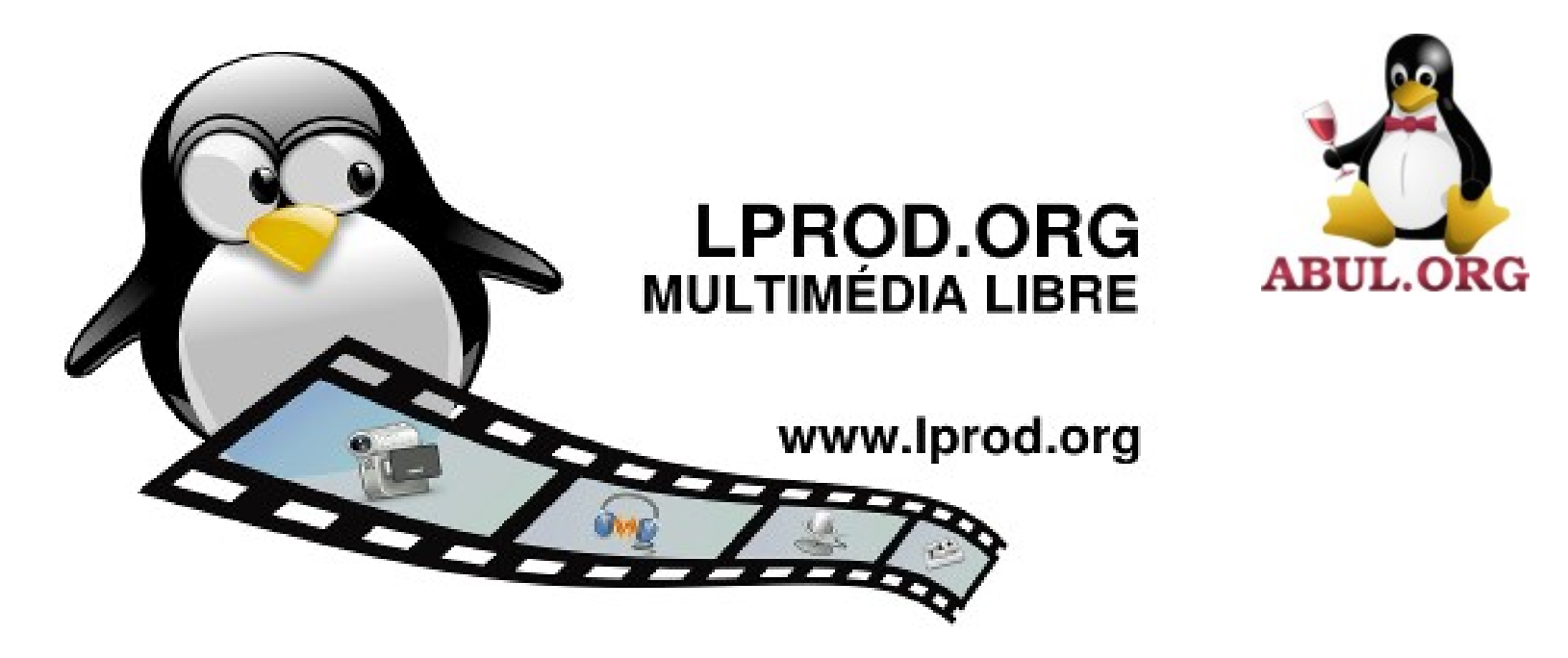

### Montage vidéo avec des logiciels libres Médiathèque de Mérignac

### 21 Mars 2015

#### Éric Seigne <[eric.seigne@ryxeo.com](mailto:eric.seigne@ryxeo.com)> et Laurent Bellegarde <[laurent.bellegarde@free.fr>](mailto:laurent.bellegarde@free.fr)

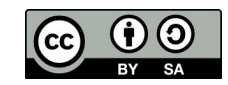

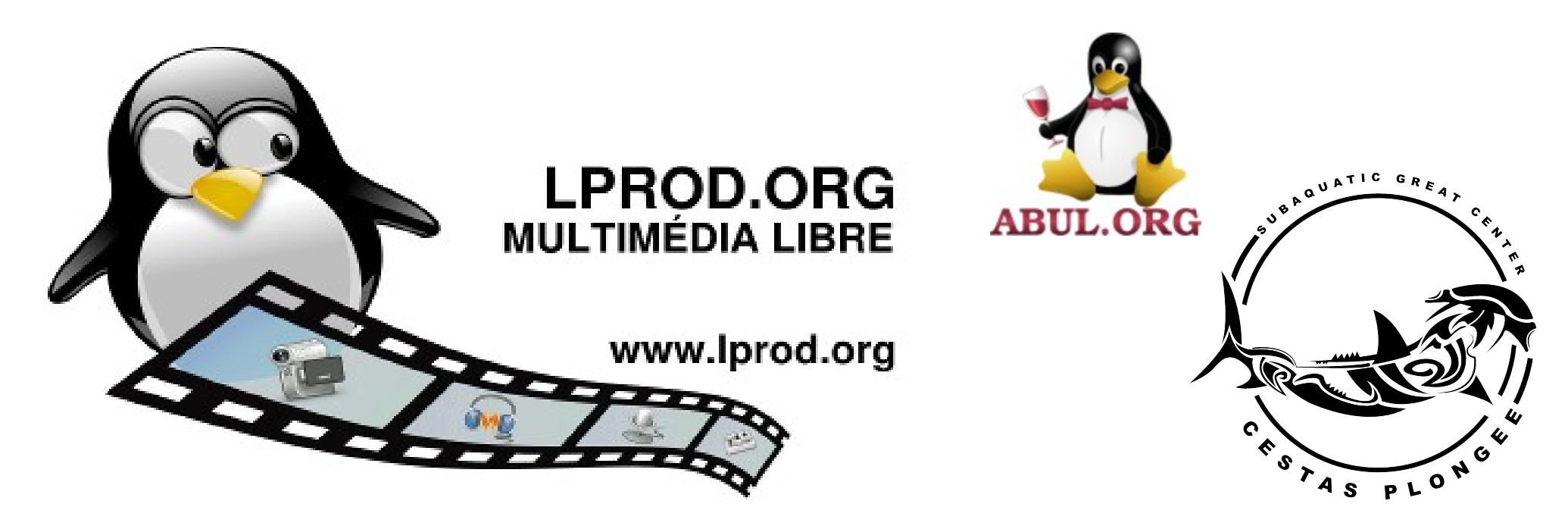

### Montage vidéo avec des logiciels libres Médiathèque de Mérignac

#### 21 Mars 2015

#### Éric Seigne <[eric.seigne@ryxeo.com](mailto:eric.seigne@ryxeo.com)> et Laurent Bellegarde <[laurent.bellegarde@free.fr>](mailto:laurent.bellegarde@free.fr)

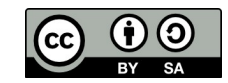

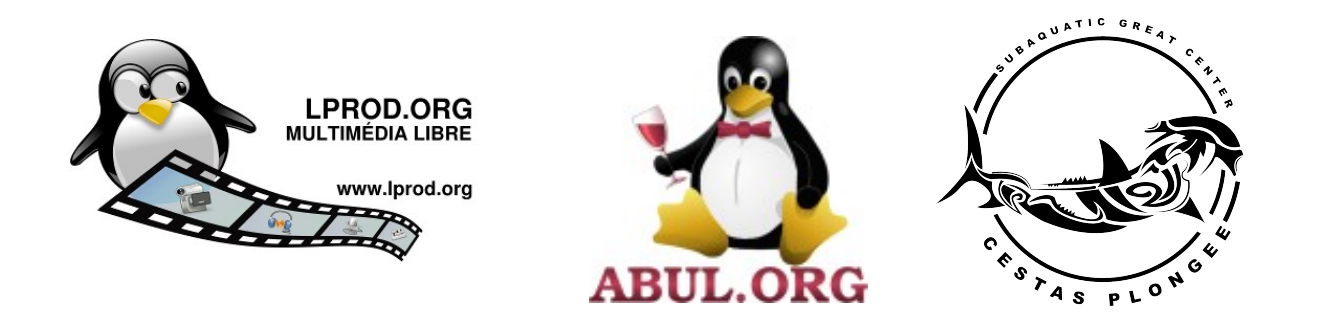

## 6 minutes pour la mer rouge …

### <https://vimeo.com/117935977>

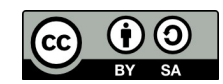

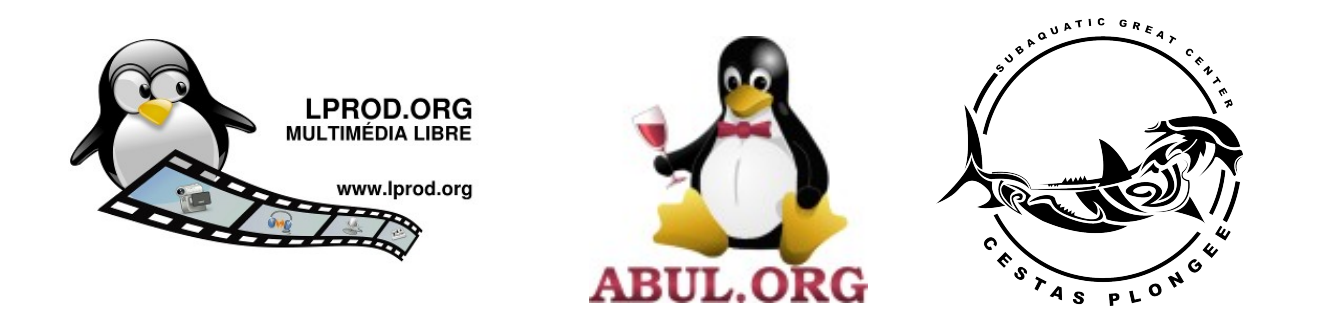

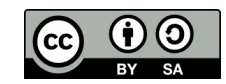

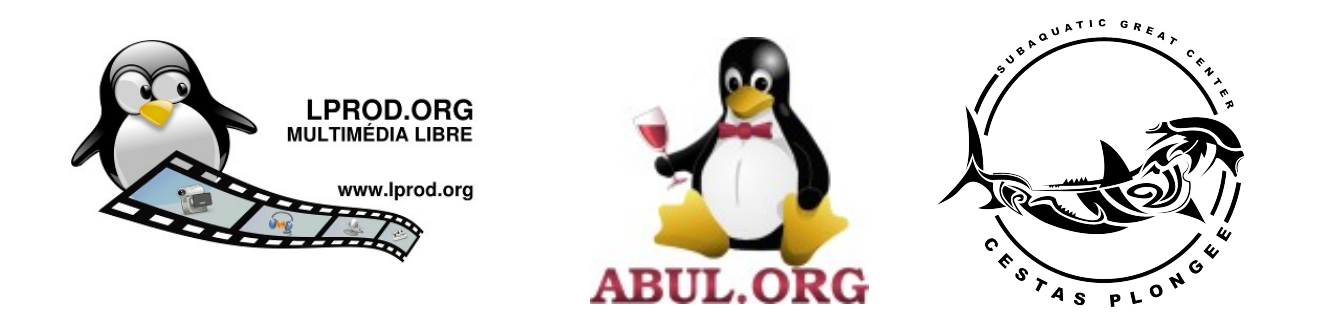

Un scénario ?

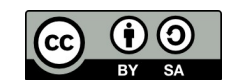

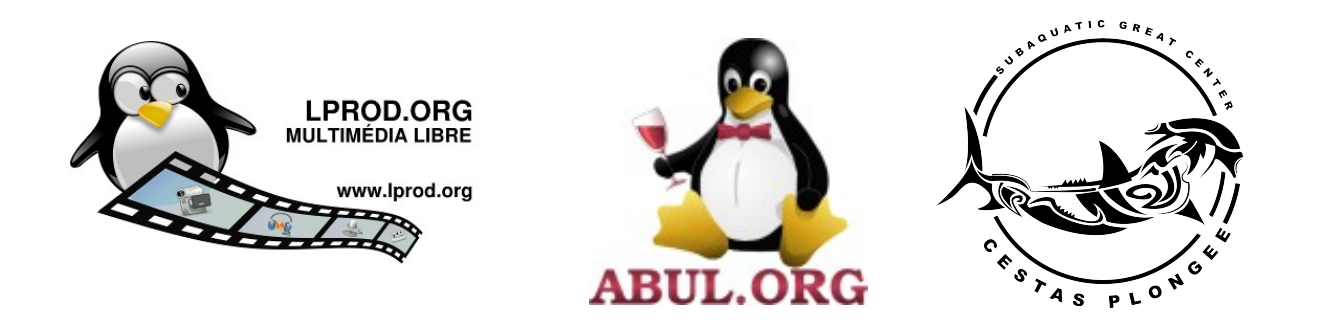

# Un scénario ?

# Une opportunité ?

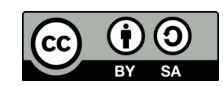

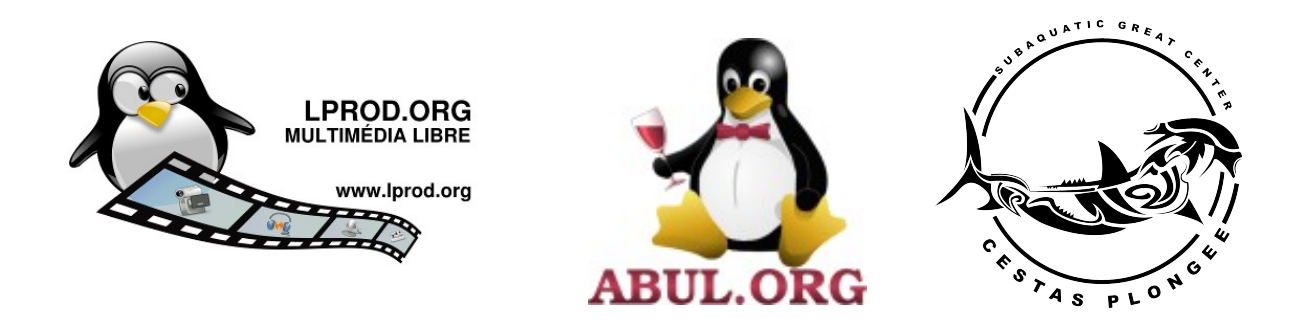

# Un scénario ?

# Une opportunité ?

Du vrac à mettre en ordre ?

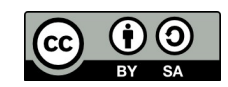

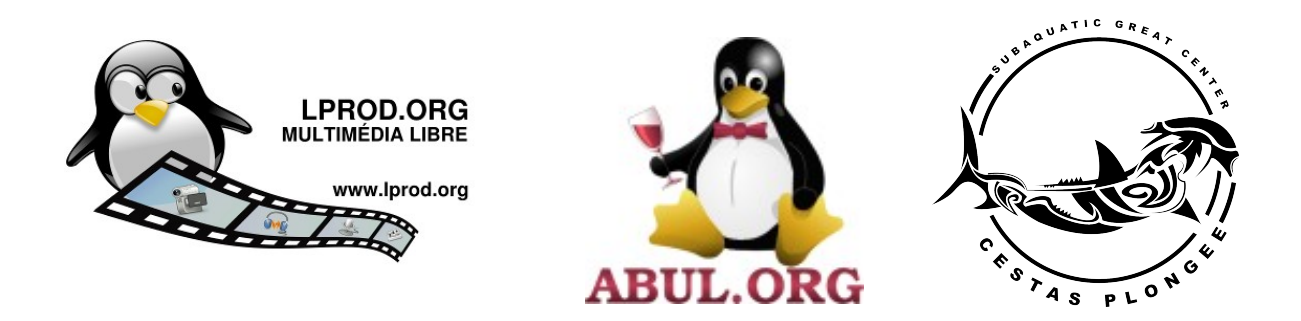

# Un scénario ?

# Une opportunité ?

#### Du vrac à mettre en ordre ?

Finalement … on raconte un truc ?

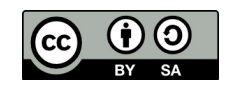

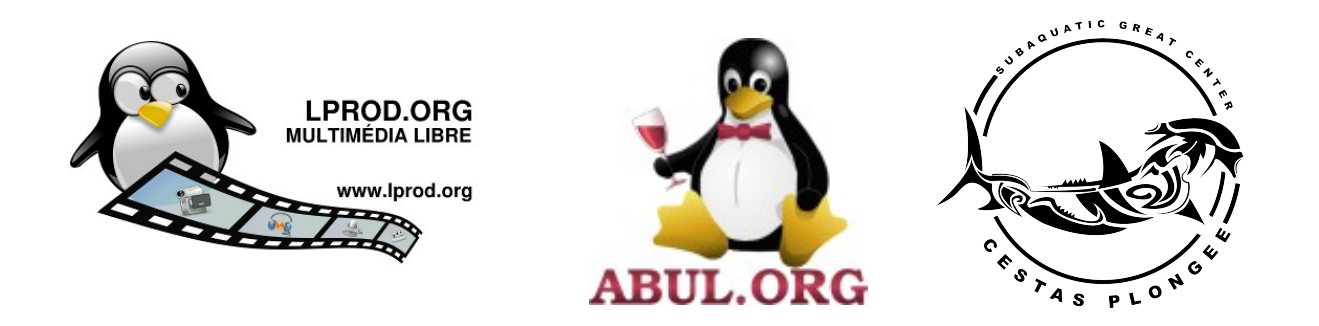

 $\rightarrow$  le bloc note, le traitement de texte, des sms, peu importe, notez vos idées

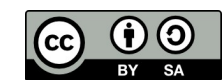

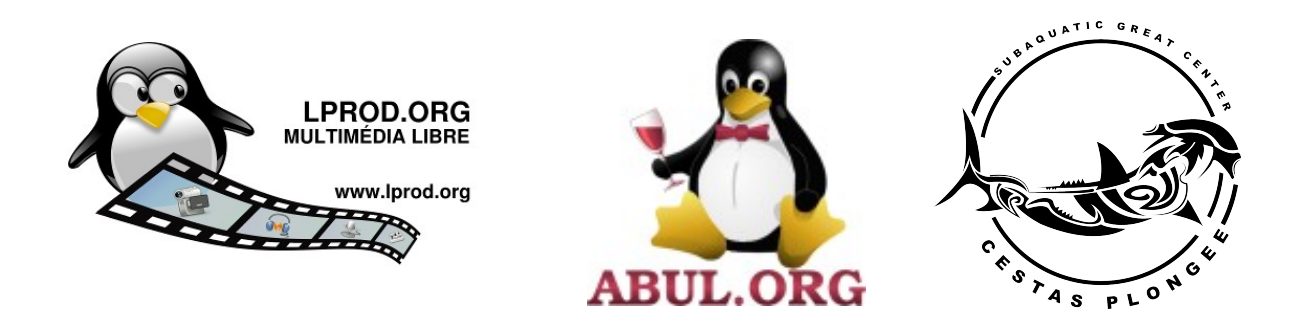

- $\rightarrow$  le bloc note, le traitement de texte, des sms, peu importe, notez vos idées
	- $\rightarrow$  une piste, les logiciels de carte mentale, exemple freemind ou xmind

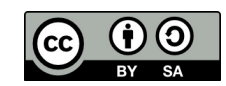

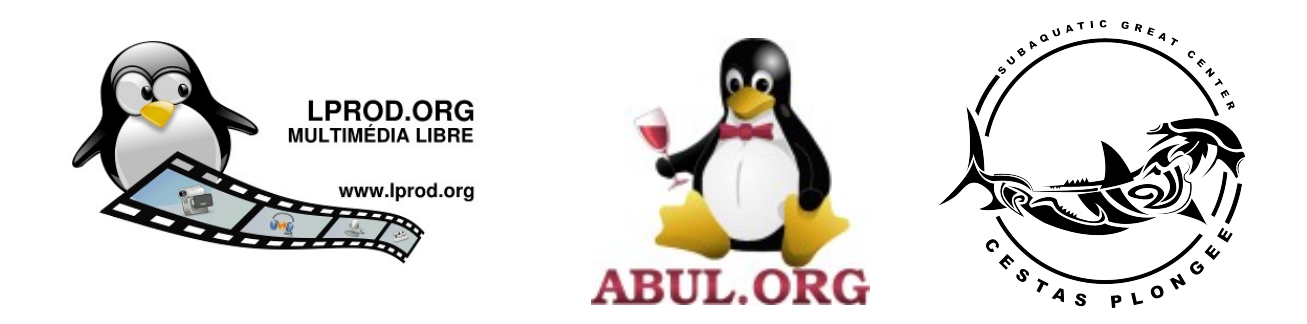

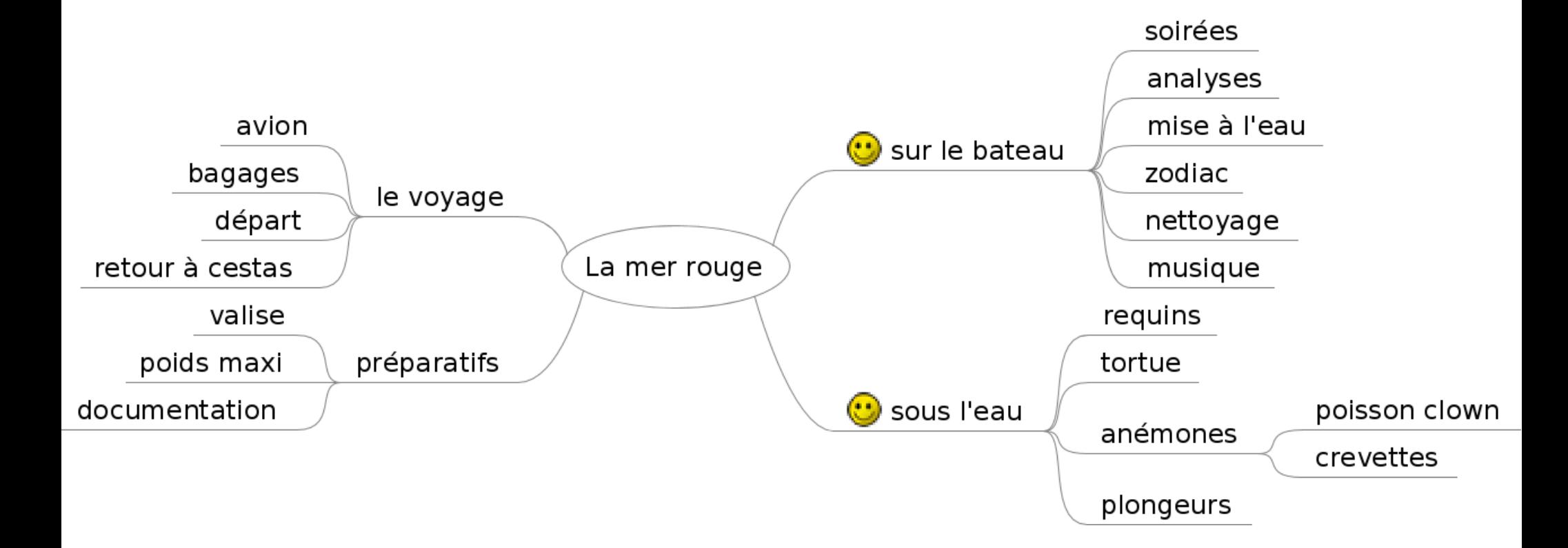

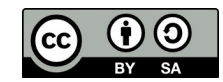

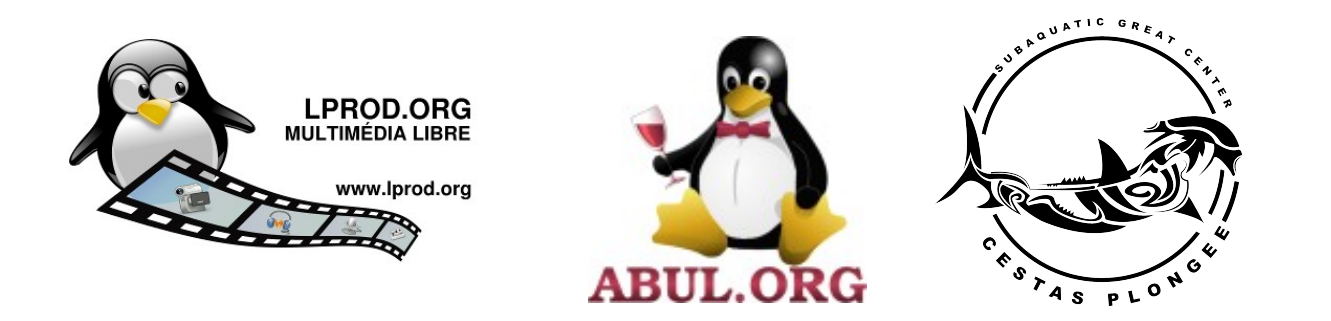

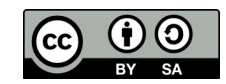

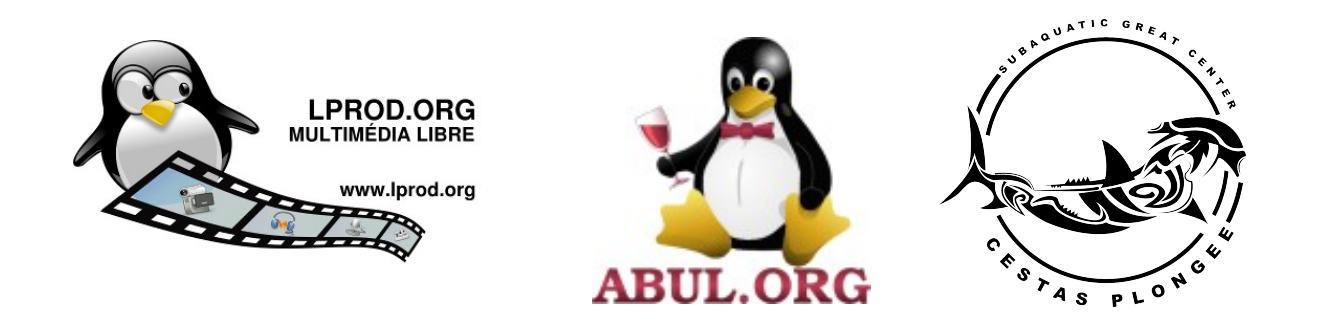

1. Faites vous plaisir

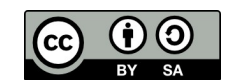

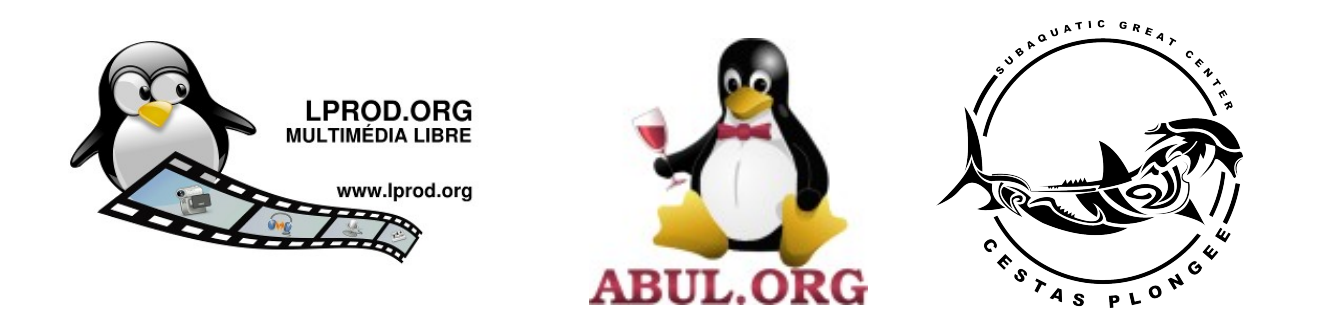

1. Faites vous plaisir

2. Ne visez pas la lune si ça n'est pas votre objectif

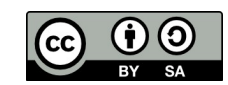

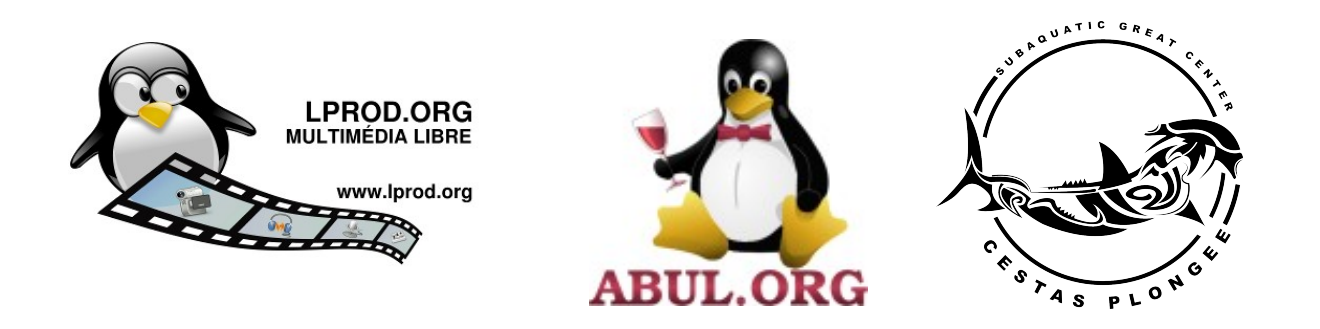

1. Faites vous plaisir

2. Ne visez pas la lune si ça n'est pas votre objectif

3. Le bon outil est celui qu'on maîtrise

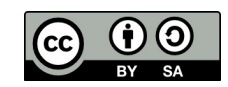

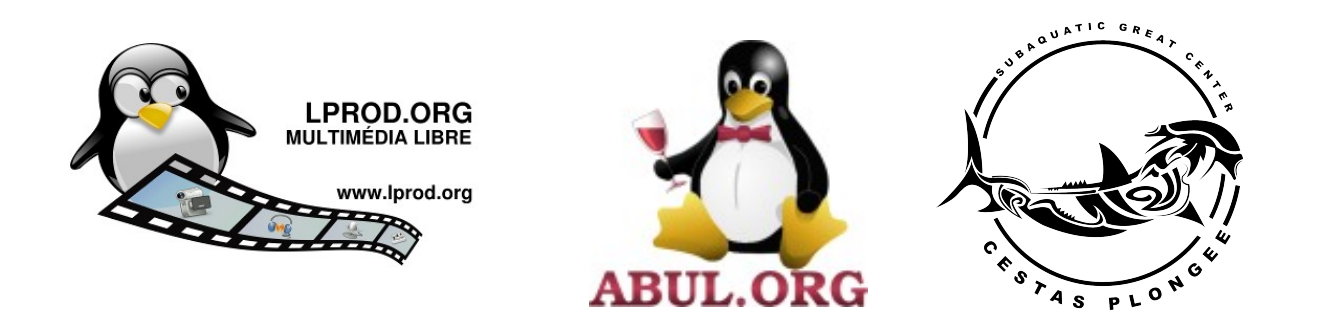

1. Faites vous plaisir

2. Ne visez pas la lune si ça n'est pas votre objectif

3. Le bon outil est celui qu'on maîtrise

4. C'est un métier ? → plusieurs oui !

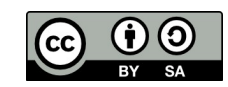

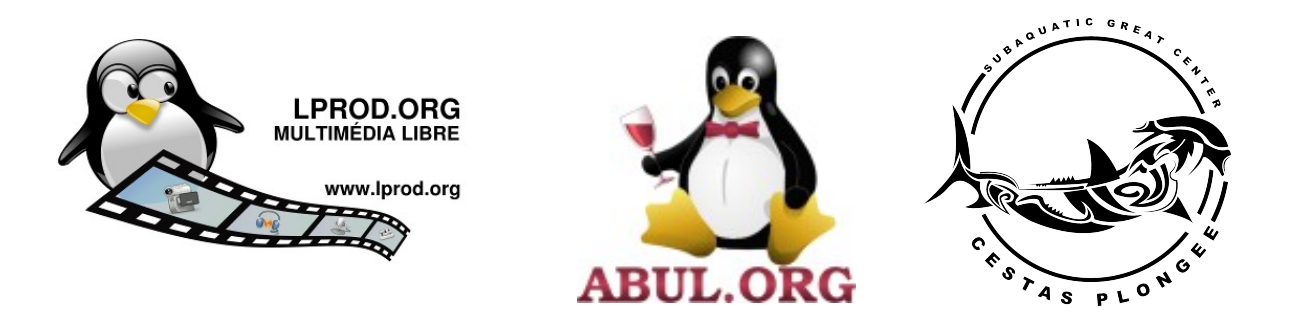

L'image

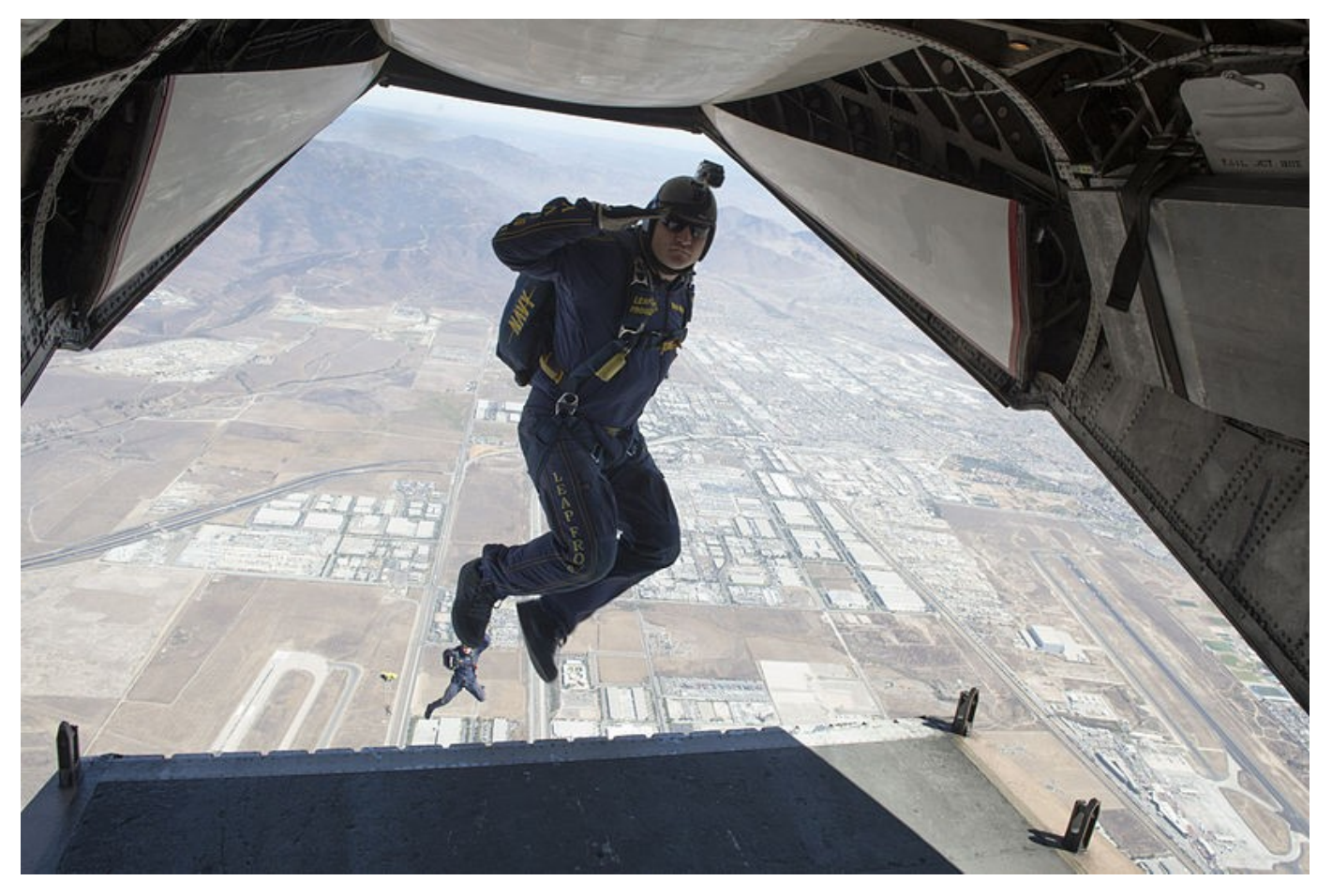

[http://commons.wikimedia.org/wiki/File:The\\_Leap\\_Frogs\\_train\\_over\\_San\\_Diego.\\_%289971308184%29.jpg](http://commons.wikimedia.org/wiki/File:The_Leap_Frogs_train_over_San_Diego._%289971308184%29.jpg)

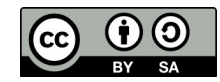

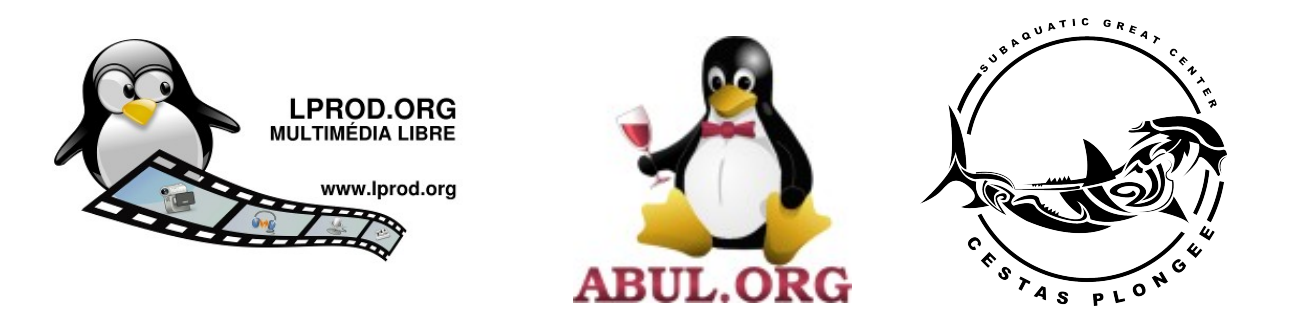

L'image

# Montage vidéo … le matériel !

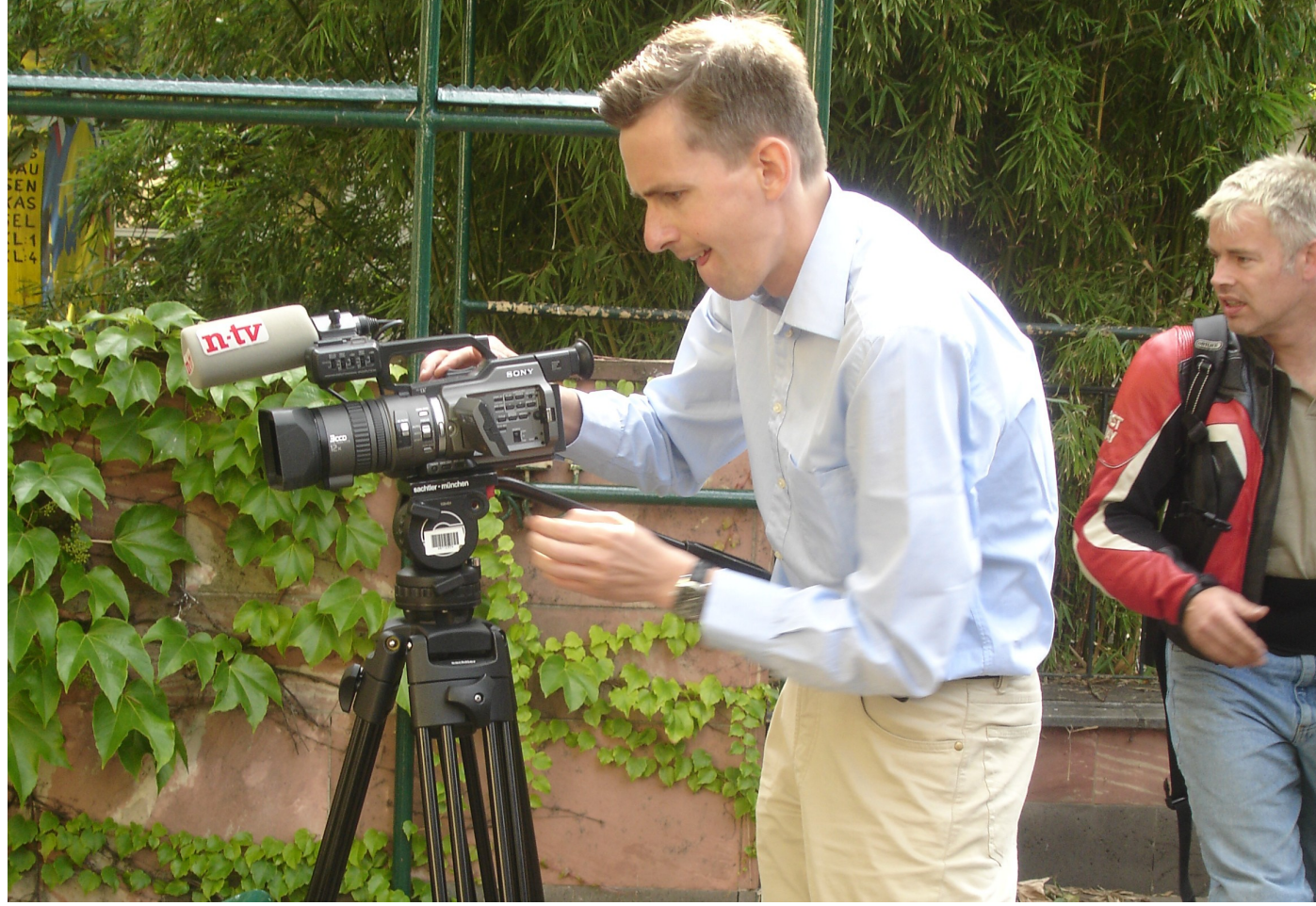

[http://commons.wikimedia.org/wiki/File:Journalists\\_doing\\_their\\_job.jpg](http://commons.wikimedia.org/wiki/File:Journalists_doing_their_job.jpg)

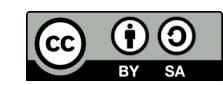

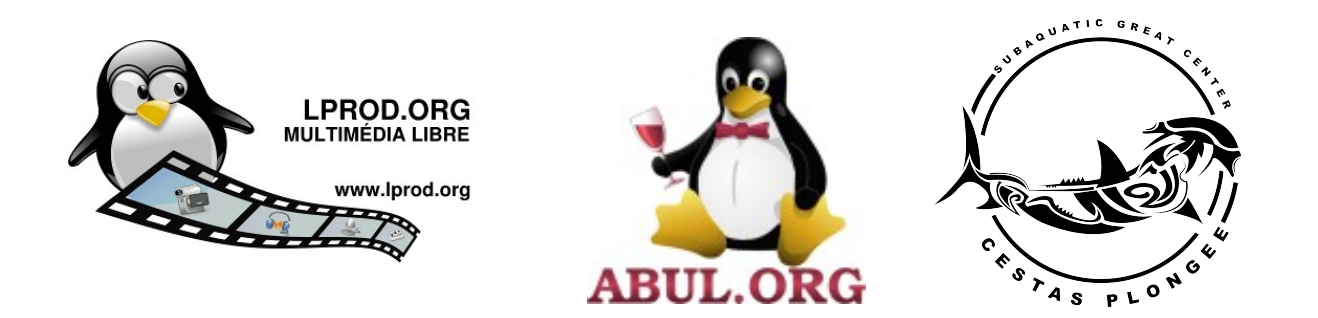

L'image

#### Montage vidéo … le matériel !

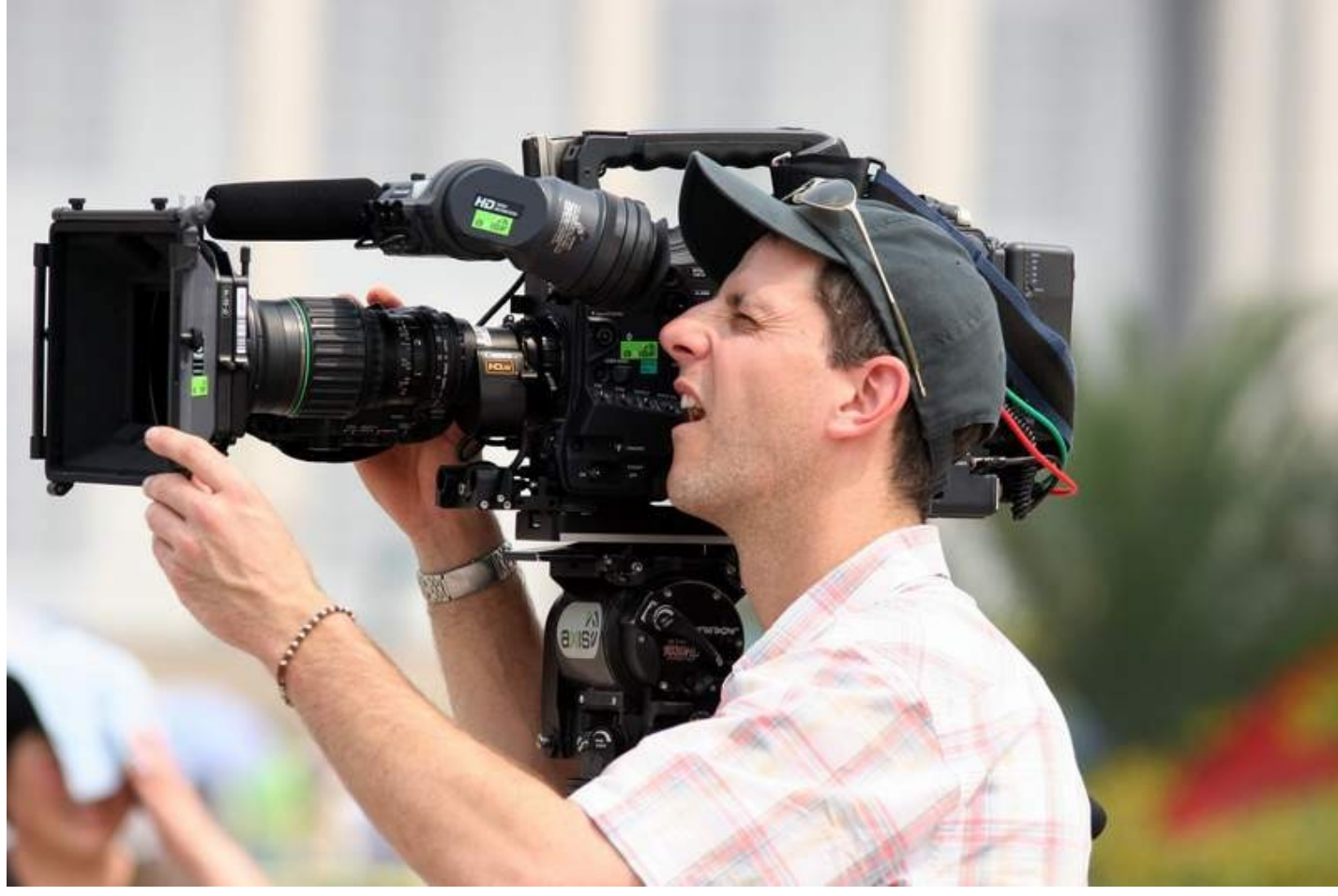

[http://commons.wikimedia.org/wiki/File:Photography\\_1.jpg](http://commons.wikimedia.org/wiki/File:Photography_1.jpg)

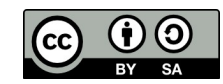

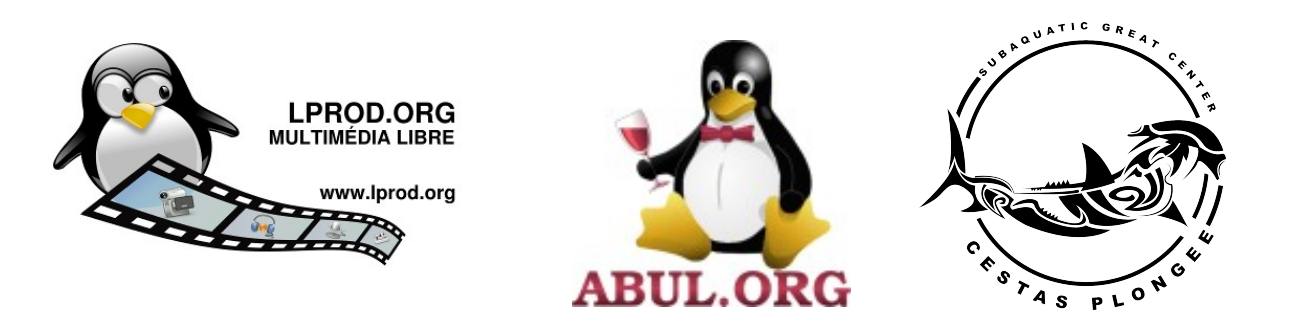

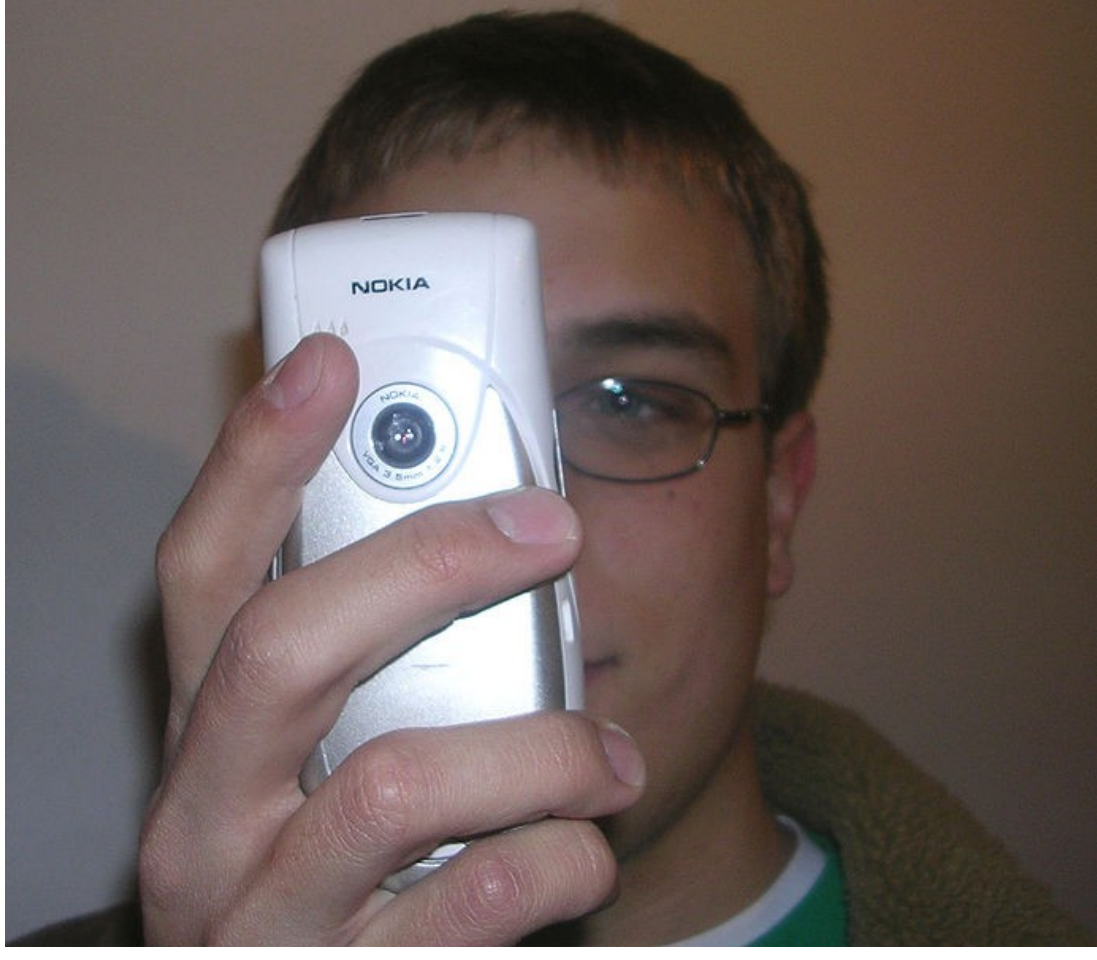

<http://commons.wikimedia.org/wiki/File:CameraPhoneMpegMan.jpg>

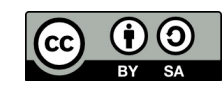

L'image

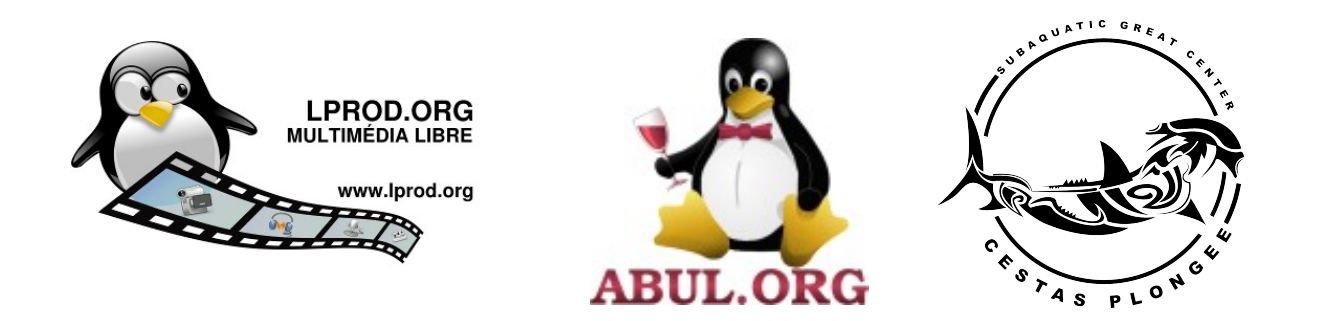

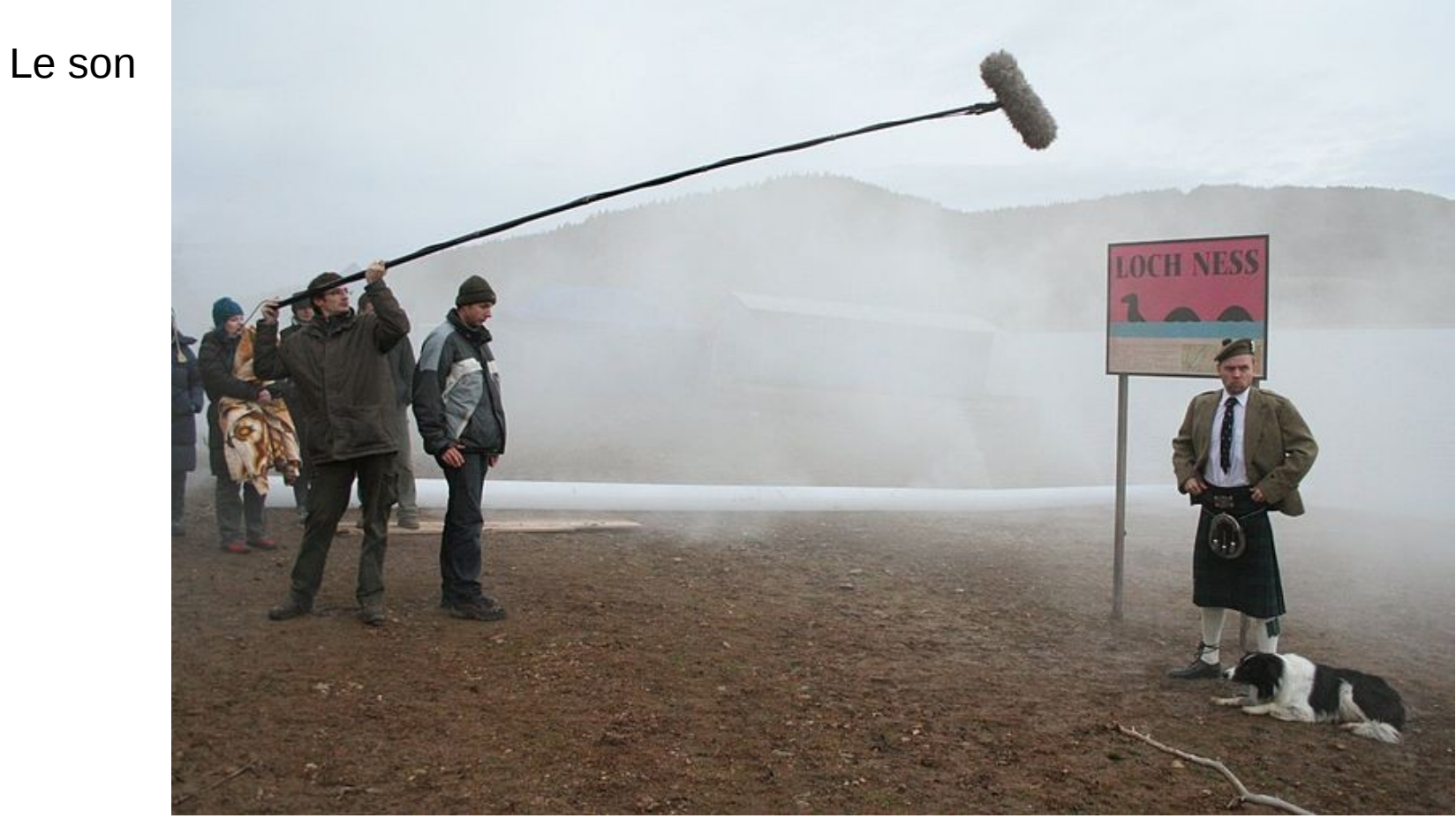

[http://commons.wikimedia.org/wiki/File:T-Mobile\\_Pic.jpg](http://commons.wikimedia.org/wiki/File:T-Mobile_Pic.jpg)

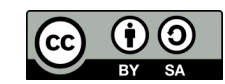

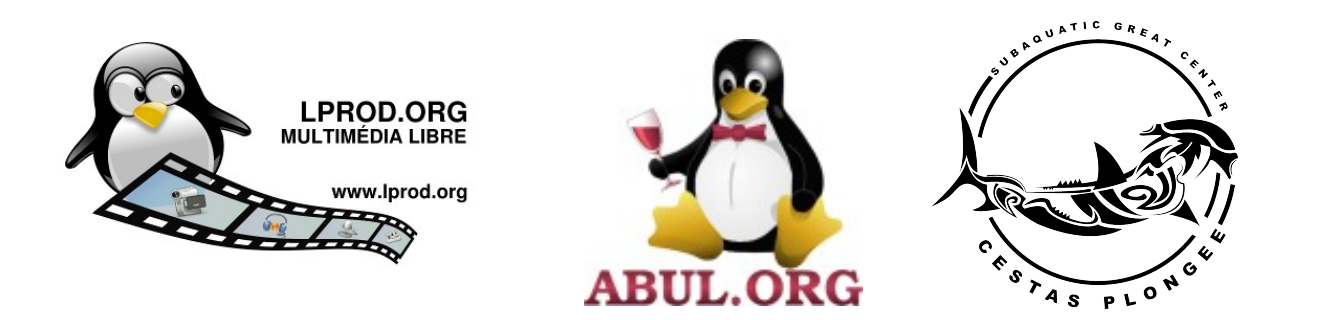

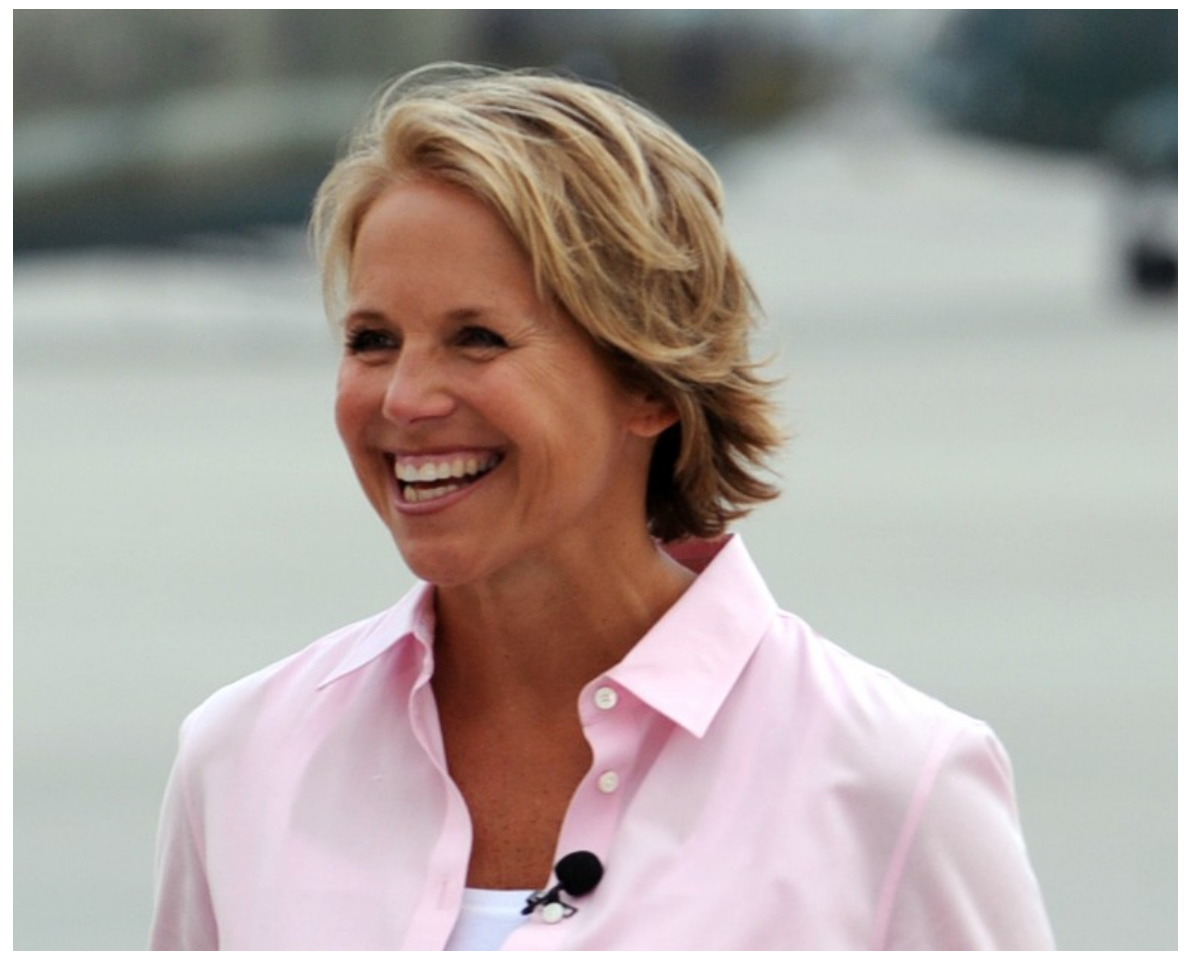

<http://commons.wikimedia.org/wiki/File:KatieCouricKabulAug10.jpg>

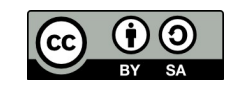

Le son

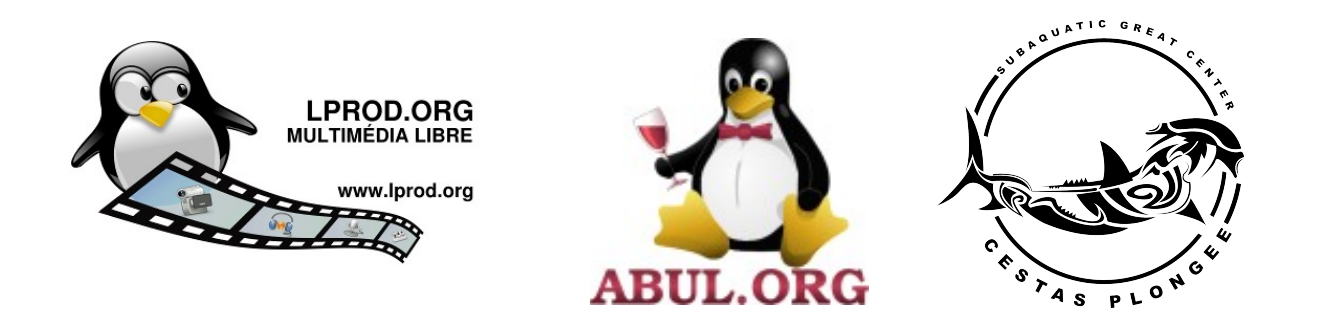

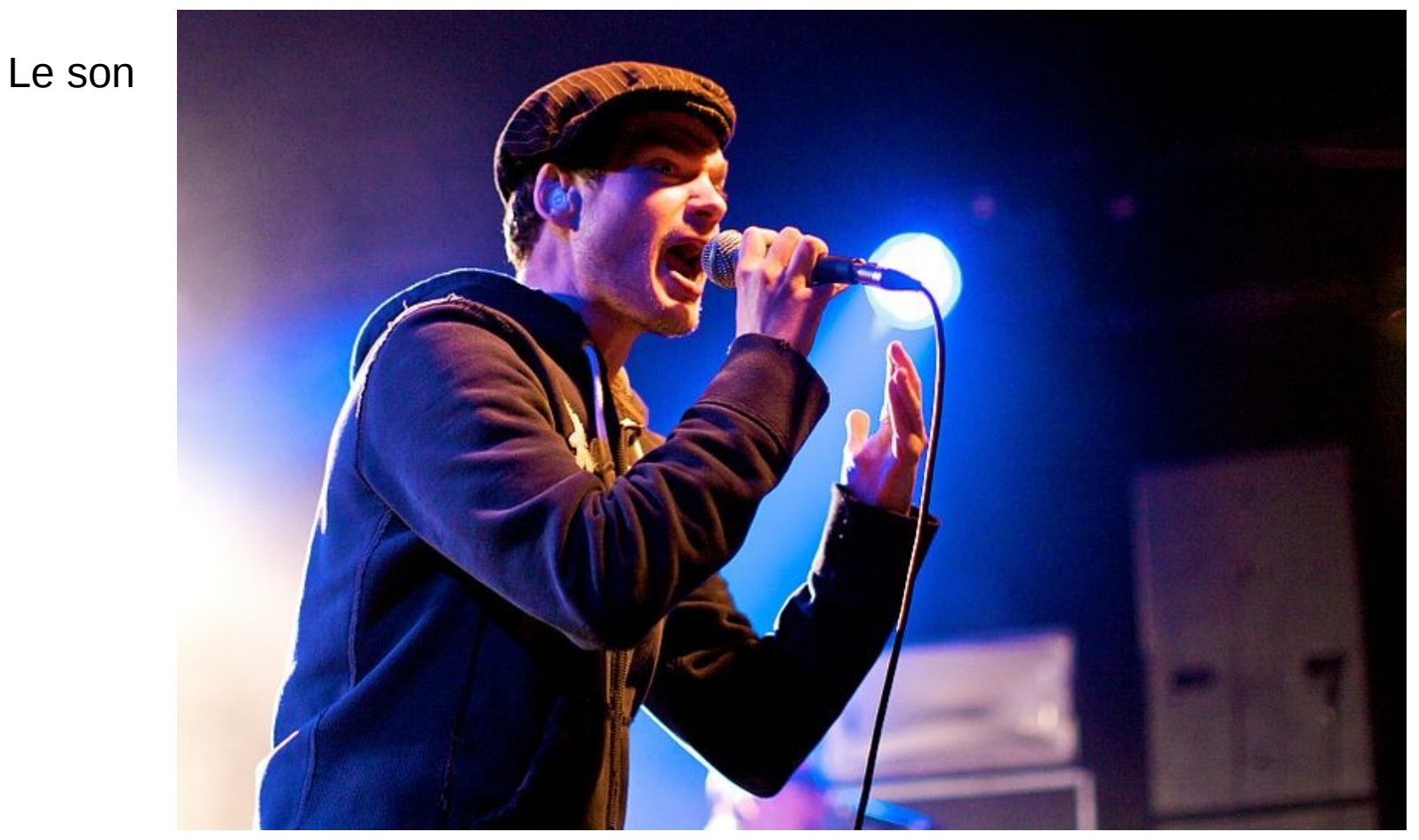

[http://commons.wikimedia.org/wiki/File:David\\_Pino.jpg](http://commons.wikimedia.org/wiki/File:David_Pino.jpg)

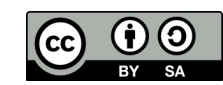

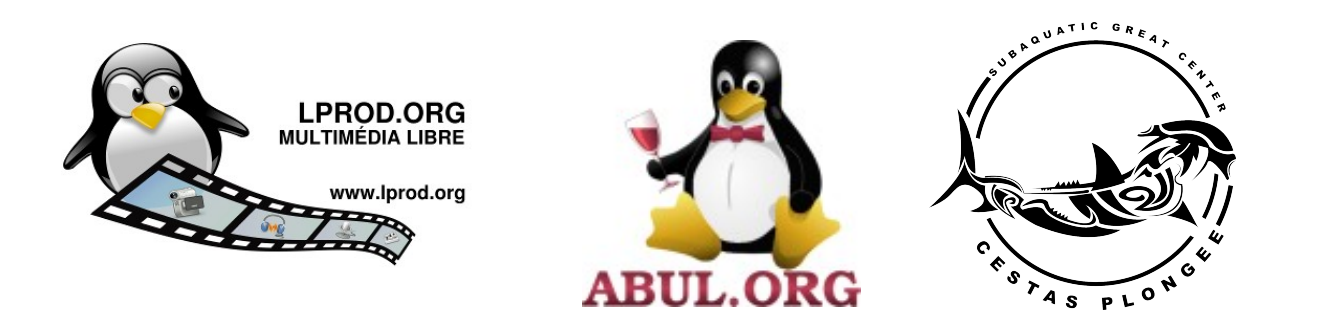

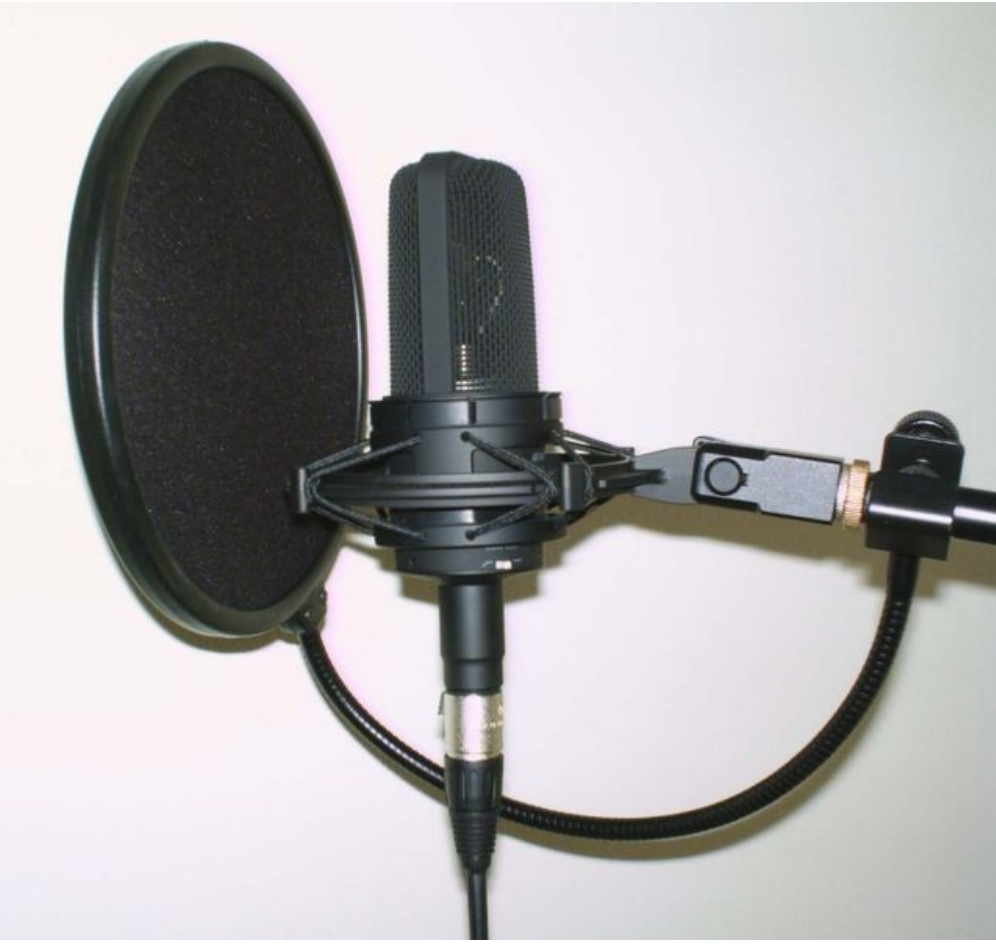

[http://commons.wikimedia.org/wiki/File:Microphone\\_%C3%A9lectrostatique.jpg](http://commons.wikimedia.org/wiki/File:Microphone_%C3%A9lectrostatique.jpg)

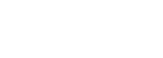

Le son

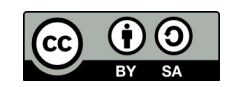

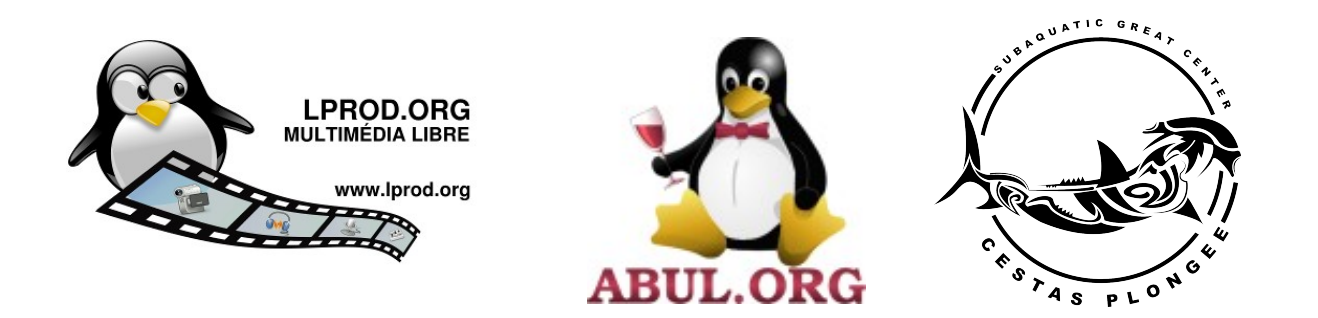

L'éclairage

## Montage vidéo … le matériel !

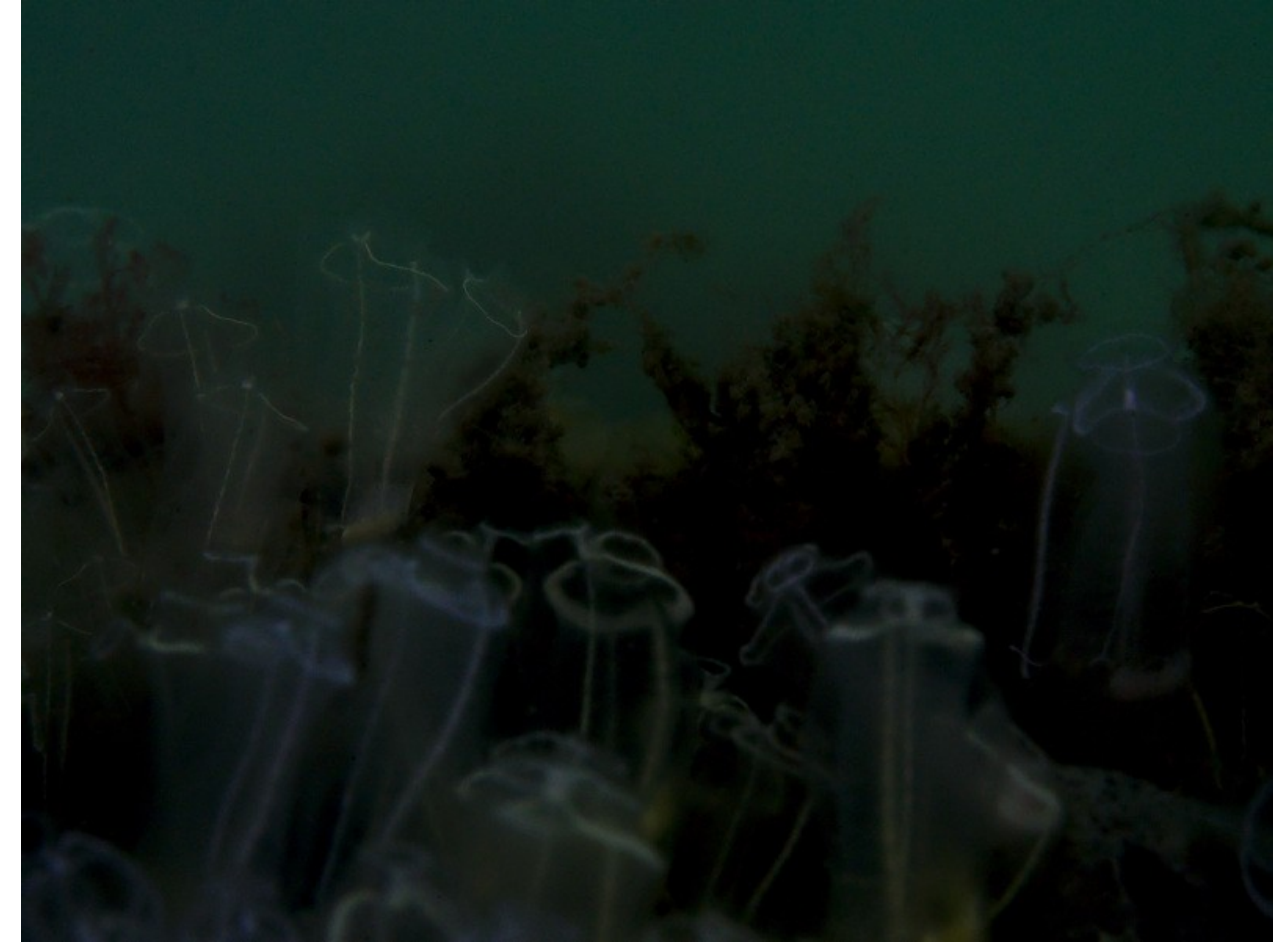

Photo Éric Seigne

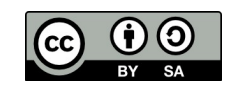

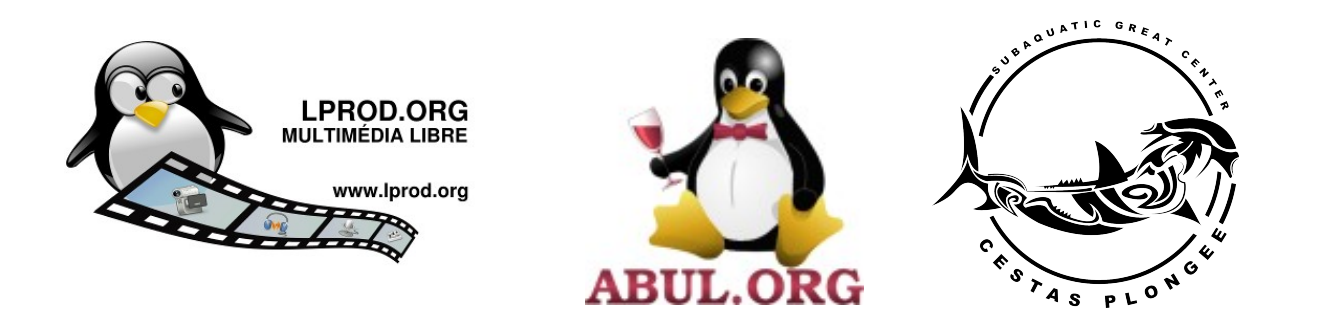

L'éclairage

### Montage vidéo … le matériel !

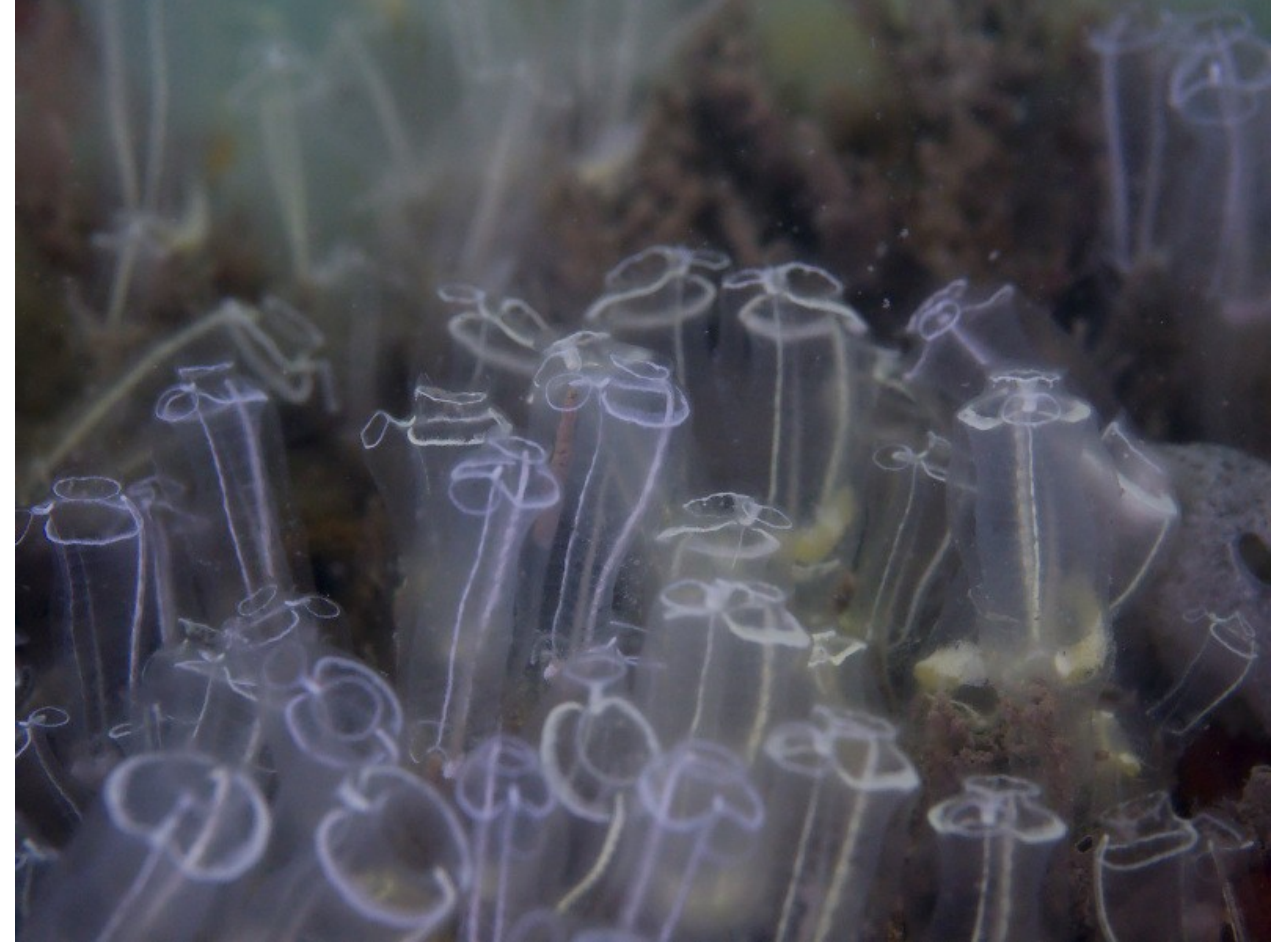

Photo Éric Seigne

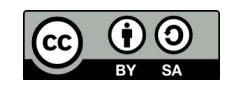

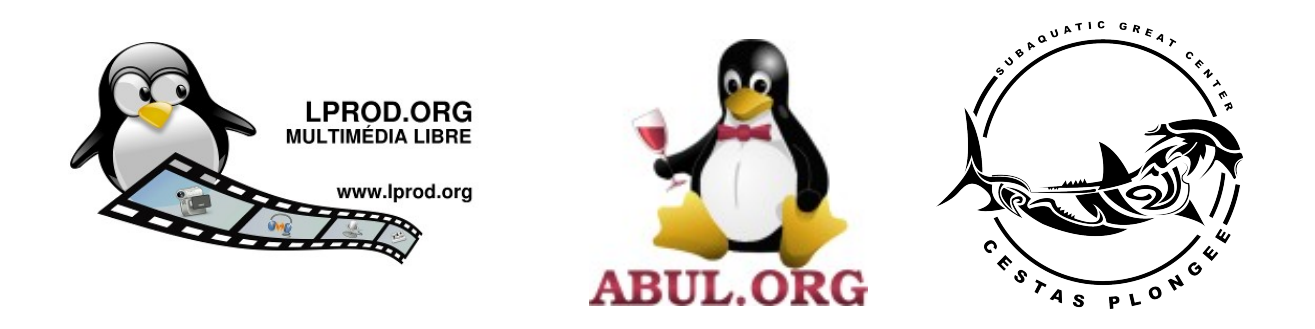

# Montage vidéo … Exemples

Image peu travaillée mais bande son d'excellente qualité : <https://www.youtube.com/watch?v=yCb0kgnUXrk>

*Placez le centre de gravité de votre montage sur vos points forts. (images, son, voix off, bruitages …) mais on est rarement bon dans tous les domaines.*

… un jour peut-être <https://www.apertus.org/axiom>

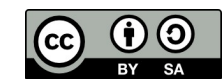

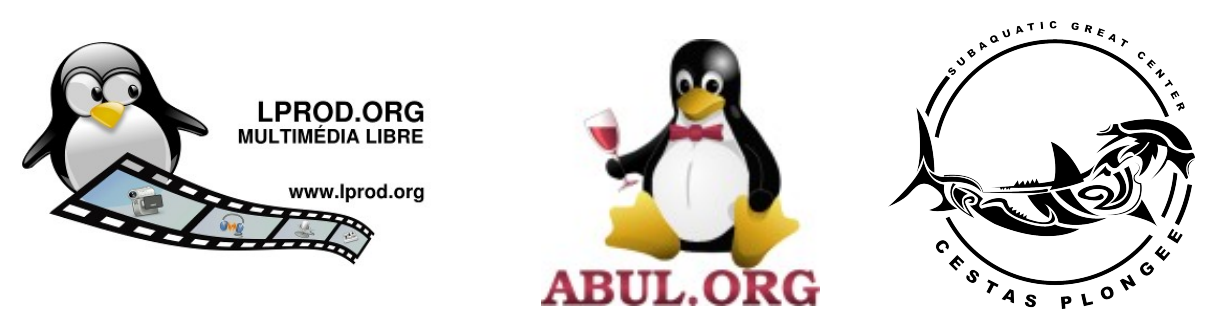

Montage vidéo … « mon matériel »

Une gopro  $\rightarrow$  limitation de l'hyperfocale / macro

Un appareil photo « camera » : Panasonic GH3/4

Des phares de plongée, Un caisson Nauticam

Des micro, pieds, et autres bricolages pour les situations ad hoc (ex. taloche/snowboard)

… un jour peut-être <https://www.apertus.org/axiom>

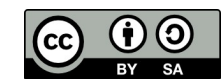

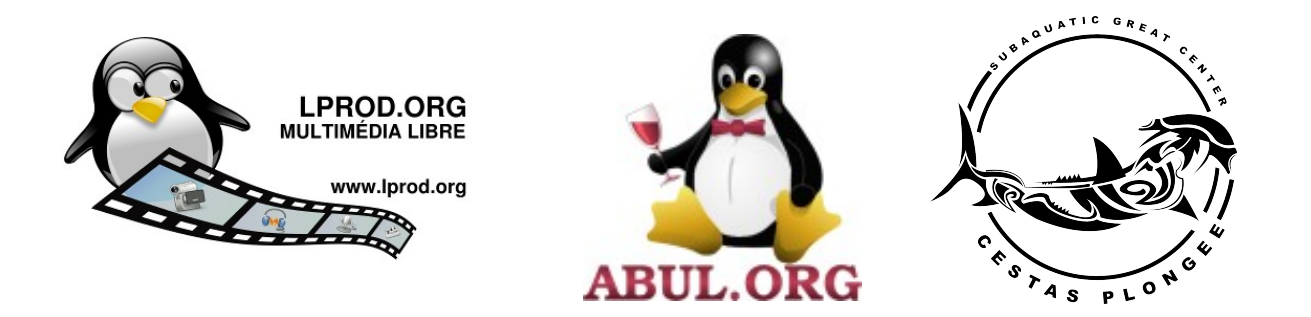

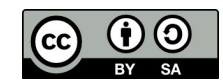

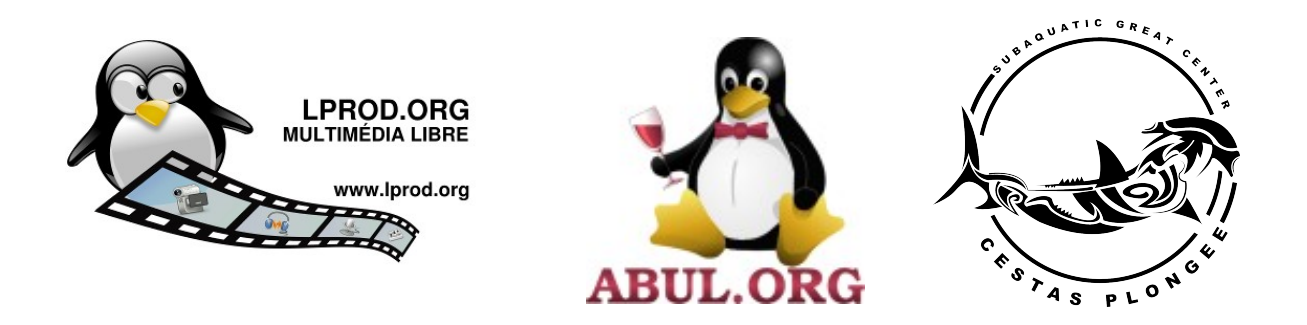

1. Une séquence → un fichier, vive le numérique

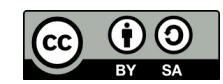

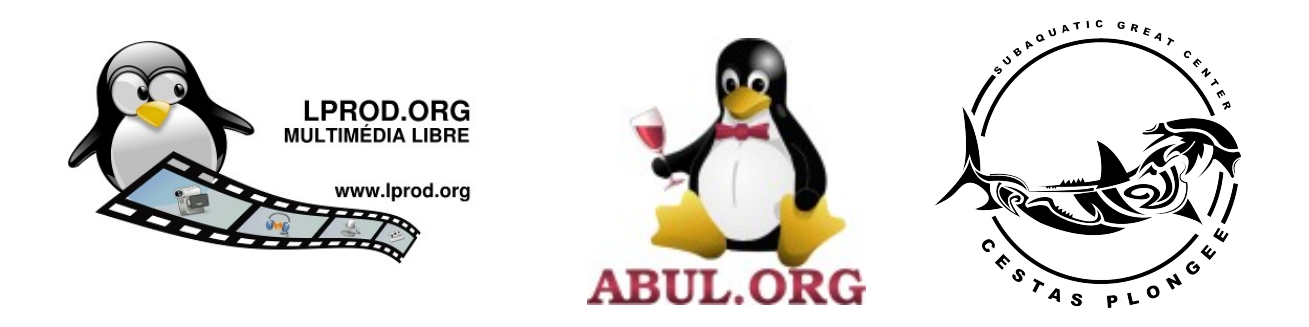

1. Une séquence → un fichier, vive le numérique

2. Cadrage, mouvement, choix des plans, enchaînement ?

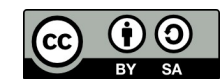

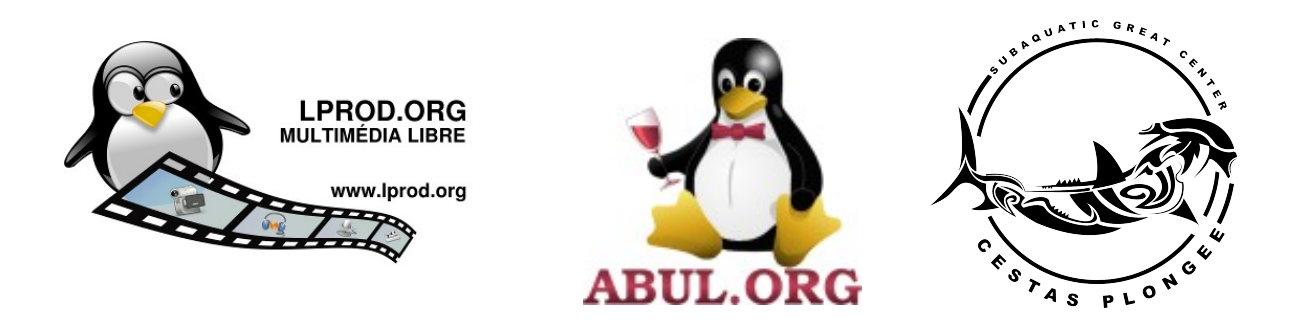

1. Une séquence → un fichier, vive le numérique

2. Cadrage, mouvement, choix des plans, enchaînement ?  $\rightarrow$  de l'expérience

3. Les leçons de cinéma ! <https://www.youtube.com/playlist?list=PL0416194348A330A5>

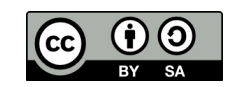

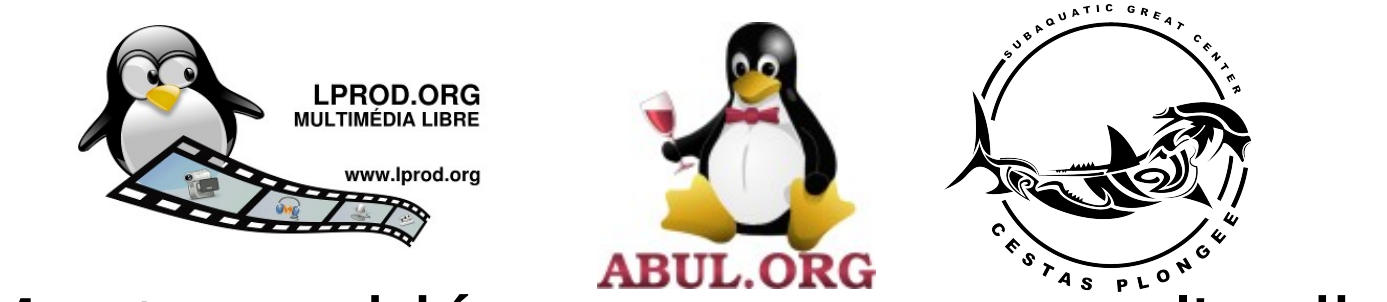

Montage vidéo ... on passe sur l'ordinateur

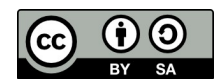

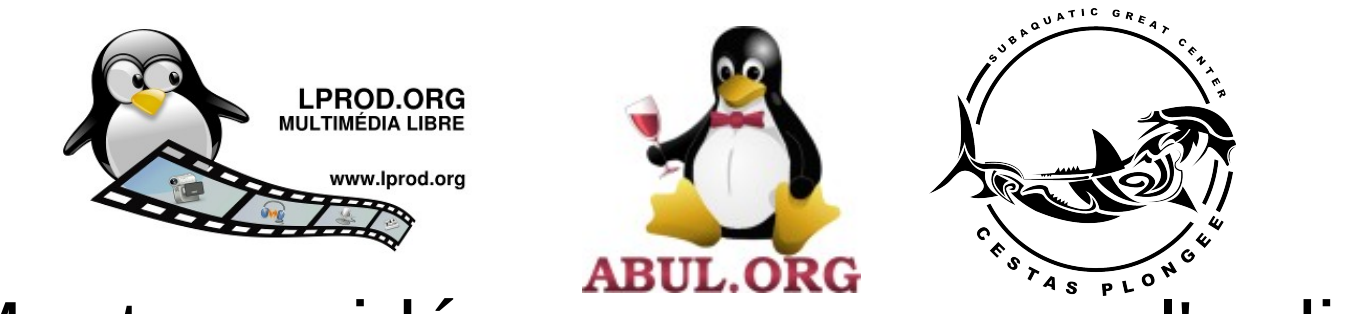

**Montage vidéo** ... on passe sur l'ordinateur

# 1. Core i7, 6Go de RAM, disque USB3 externe Écran full HD (si montage full hd par exemple)

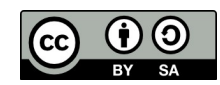

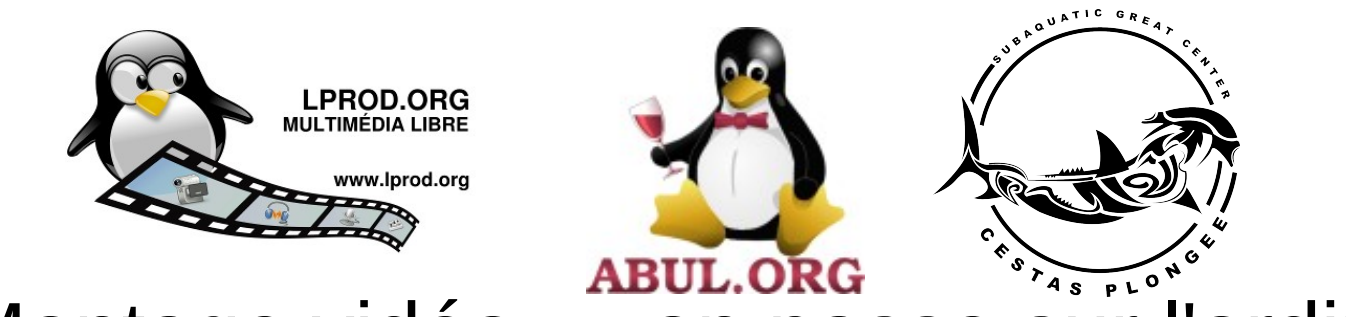

Montage vidéo … on passe sur l'ordinateur

# 1. Core i7, 6Go de RAM, disque USB3 externe Écran full HD (si montage full hd par exemple)

2. Sauvegardes et sécurité ...

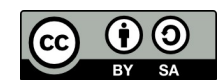

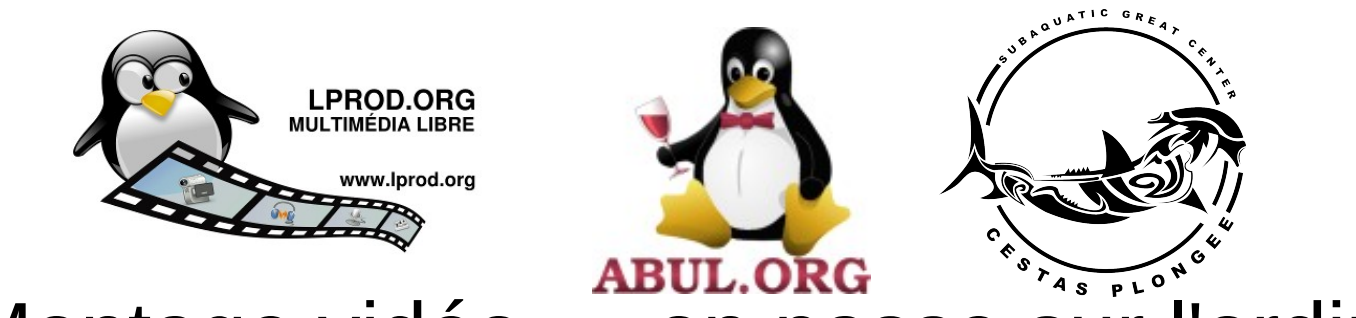

**Montage vidéo** ... on passe sur l'ordinateur

- 1. Core i7, 6Go de RAM, disque USB3 externe Écran full HD (si montage full hd par exemple)
- 2. Sauvegardes et sécurité ...
- 3. Réservez du temps sur votre agenda

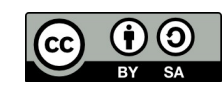

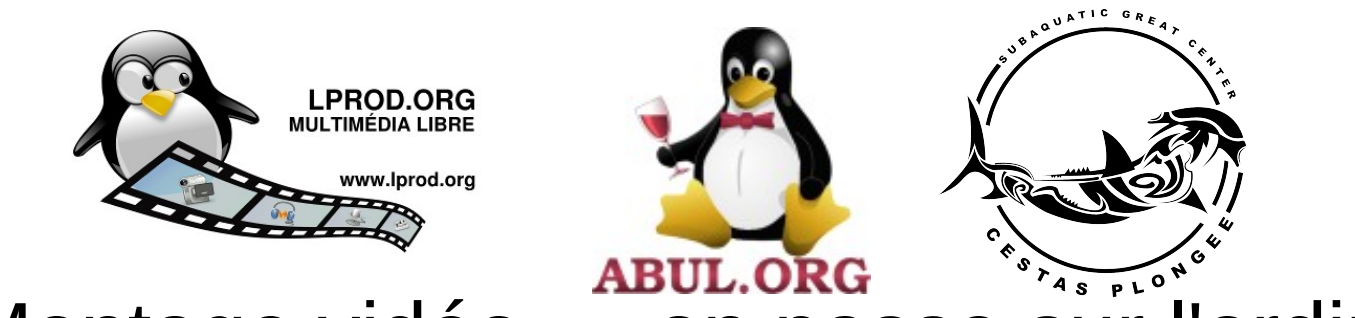

**Montage vidéo** ... on passe sur l'ordinateur

- 1. Core i7, 6Go de RAM, disque USB3 externe Écran full HD (si montage full hd par exemple)
- 2. Sauvegardes et sécurité ...
- 3. Réservez du temps sur votre agenda
- 4. Fixez vous une date butoir

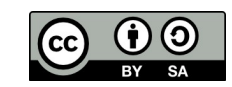

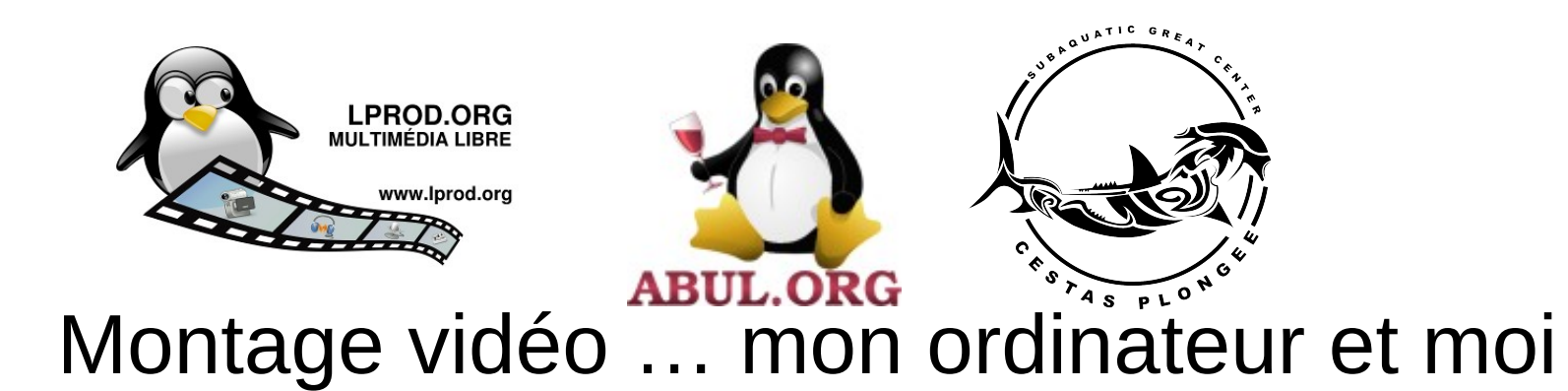

1. Copie des fichiers « acquisition »

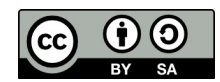

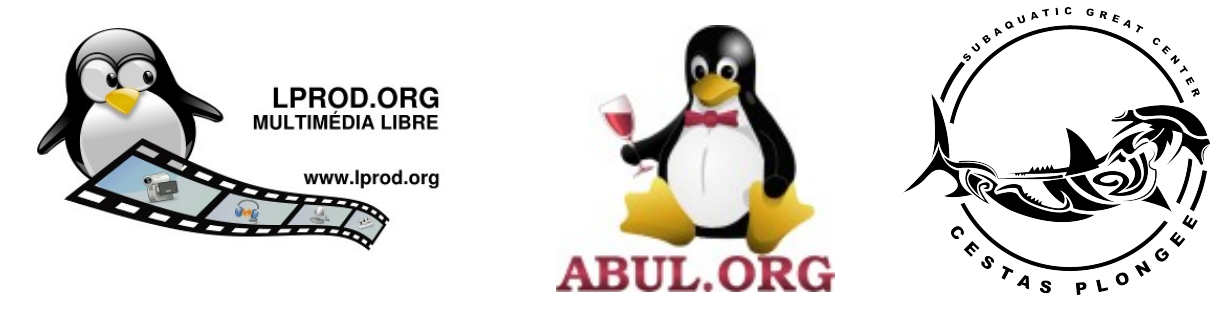

Montage vidéo … mon ordinateur et moi

1. Copie des fichiers « acquisition »

# Astuce : ajout de la date et du lieu (par exemple)

P1200576.MP4

#### ou

20140921-egypte\_chaab\_marsa\_alam-492.mp4

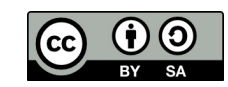

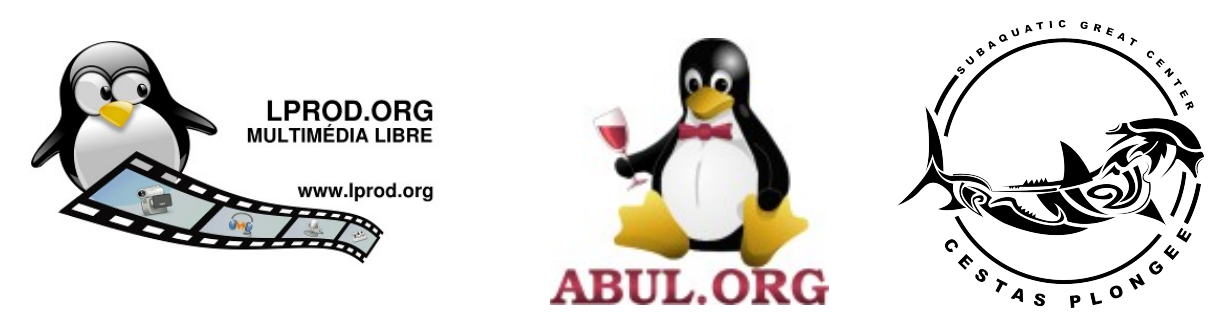

Montage vidéo … mon ordinateur et moi

# 2. Ajout de mots clés sur les fichiers

20140921-egypte\_chaab\_marsa\_alam-492 clow et anemone et crevettes.mp4

 $\rightarrow$  ça permet de faire une recherche sur les noms de fichiers ensuite dans votre navigateur de fichiers

 $\rightarrow$  interopérabilité maximale

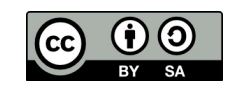

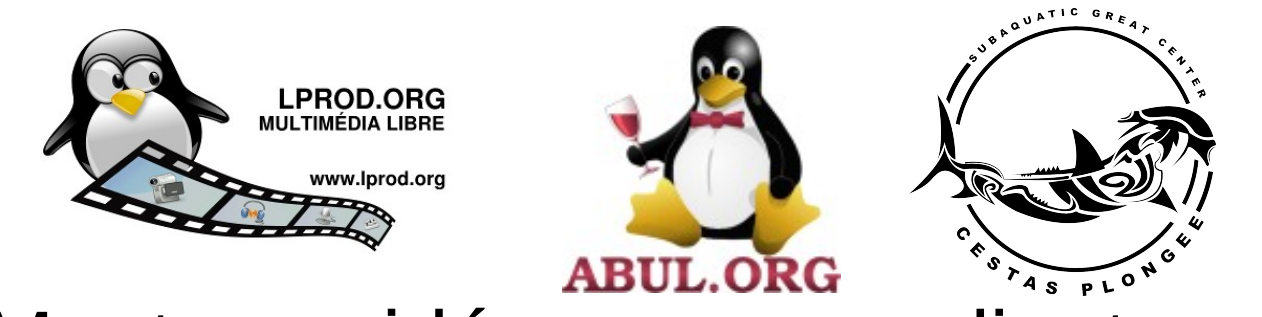

Montage vidéo … mon ordinateur et moi

3. Choisir les séquences, faire du tris

Étape critique, aide externe bienvenue

Ne pas oublier l'objectif (public cible, domaine)

Attention, c'est un domaine quasi « sentimental » (mes images, mes émotions … est-ce que ça sera la même chose pour votre public ?)

*Ex. évitez les séquences en autobus ou qui donnent le mal de mer*

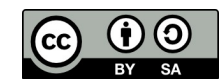

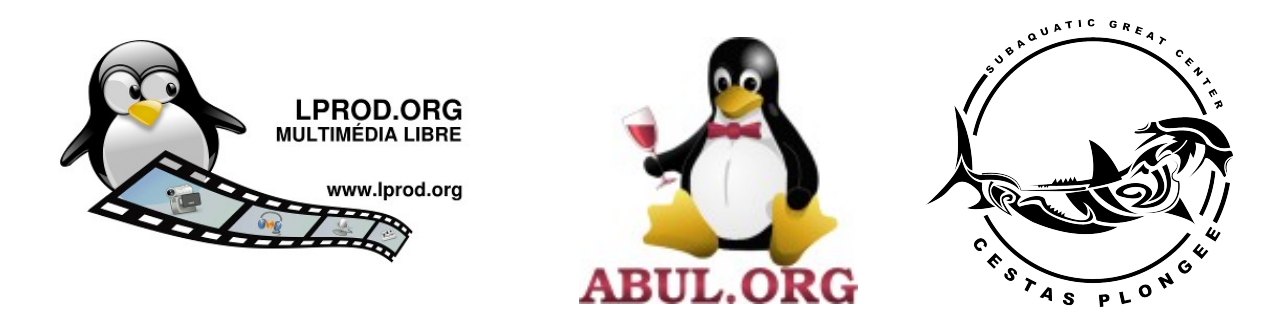

1. Différents logiciels existent

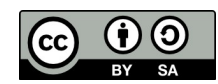

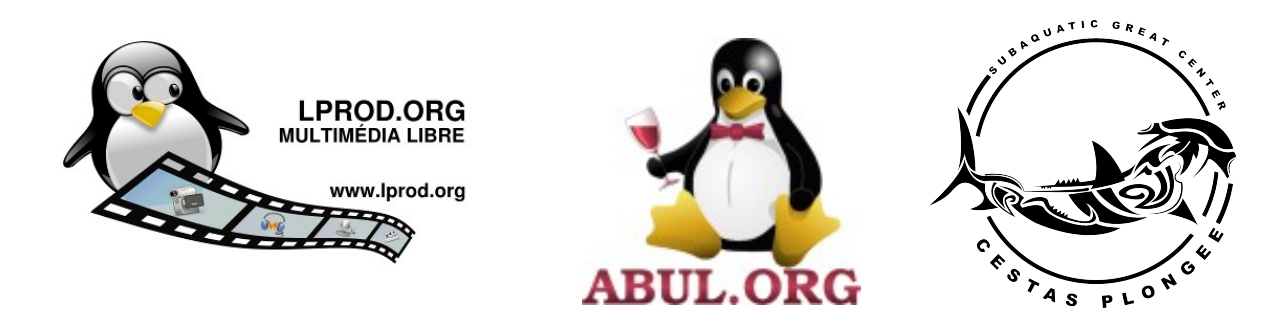

- 1. Différents logiciels existent
	- Rappel : le bon outil est celui qu'on maîtrise :-)
- cinelerra, kdenlive, pitivi, jashaka, kino, openshot, ekd, etc.

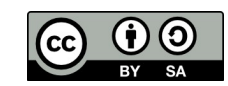

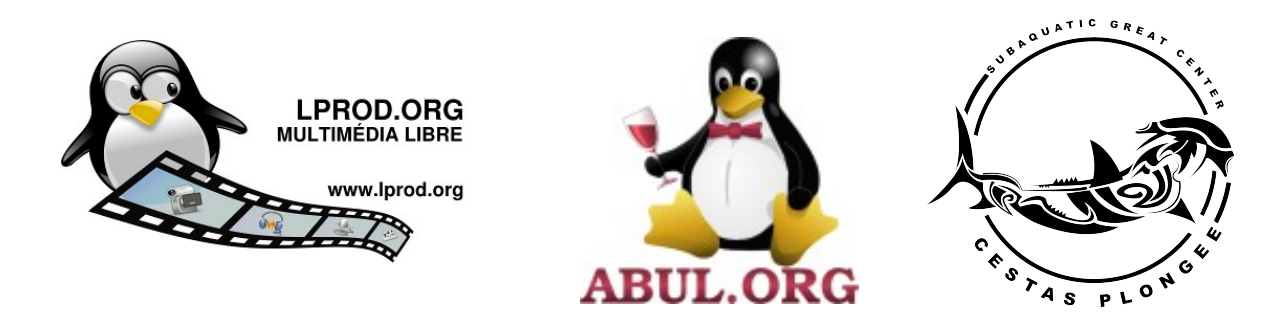

1. Différents logiciels existent

kdenlive  $\rightarrow$  on y passe, exemple de l'intro

Puis le film, les effets spéciaux

Enfin, la bande son

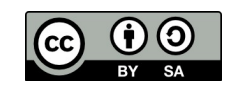

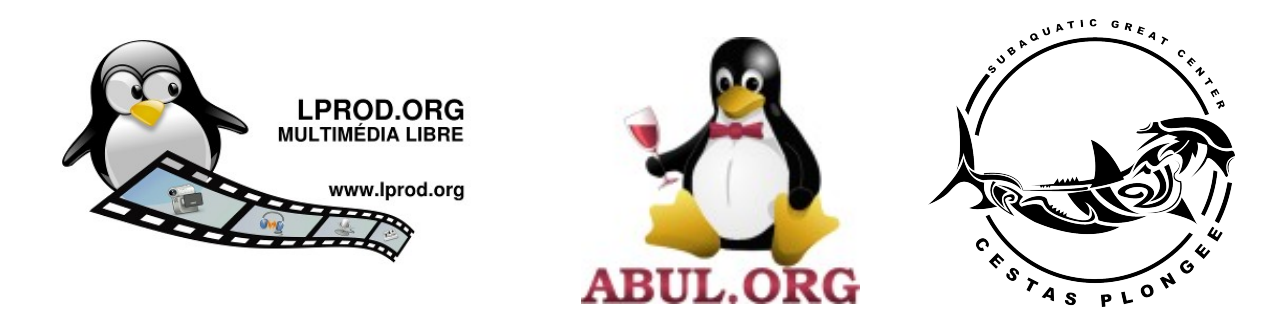

2. Choix de la musique

#### Attention aux droits  $\rightarrow$  conseil cc-by-sa

### Recherche de musique libre

<http://lprod.org/wiki/doku.php/ressources:musiques>

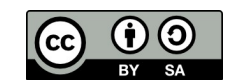

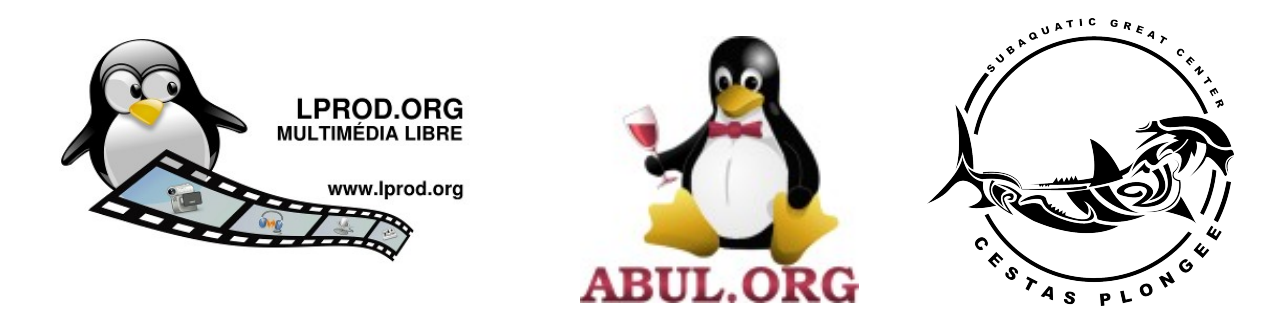

3. La voix off

#### Matériel → un bon son

Un ou une « animatrice/teur de radio »

Audacity pour nettoyer le bruit

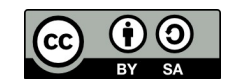

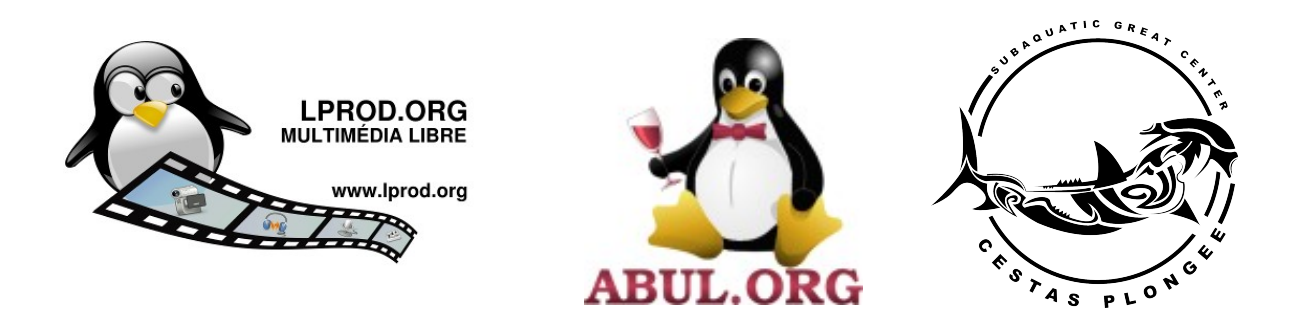

## 3. Assemblage dans le logiciel de montage

Retour dans kdenlive

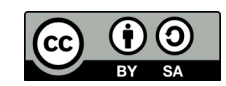

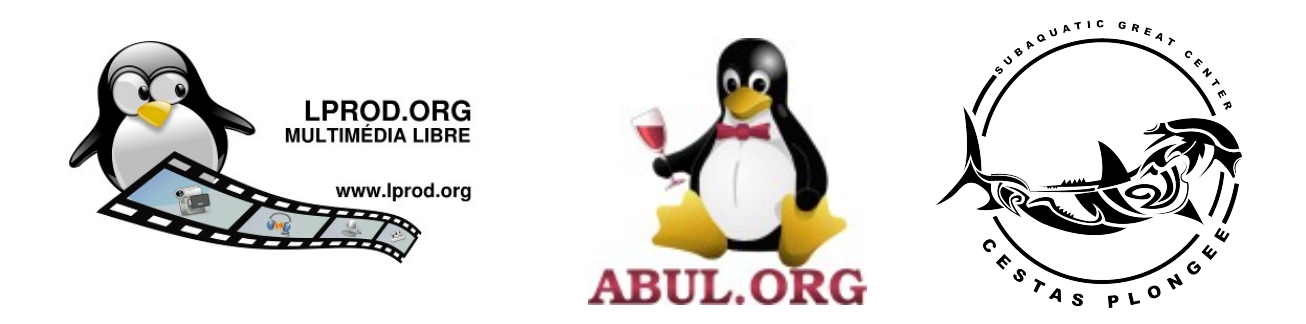

3. Export et publication

Retour dans kdenlive

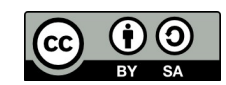

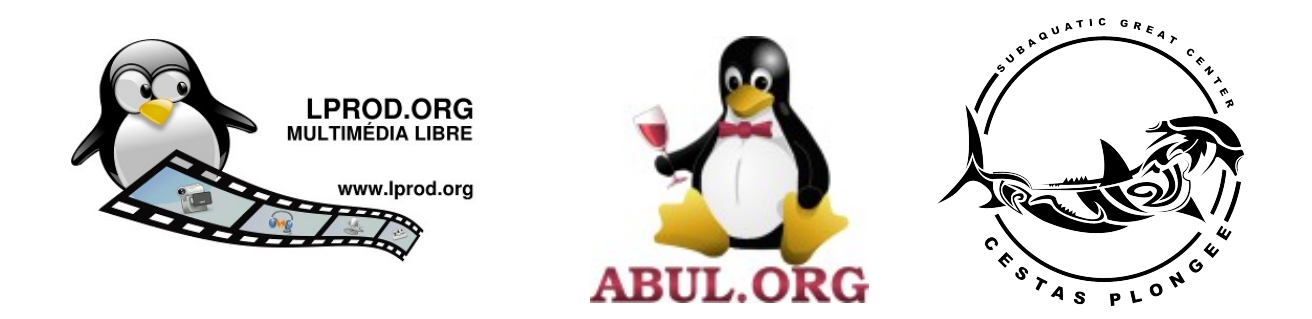

# 4. Diffusion

# Médias

# Plates-formes en ligne

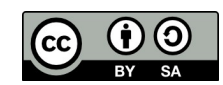

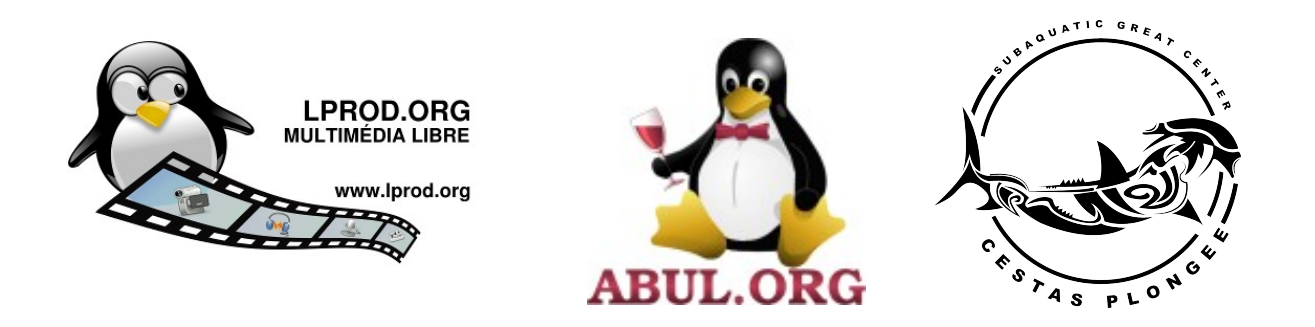

#### Montage vidéo … c'est terminé pour aujourd'hui

# Le livre de référence à télécharger au format pdf/epub

<http://izibook.eyrolles.com/store/show/9782212121483>

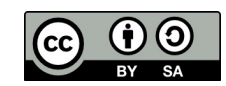

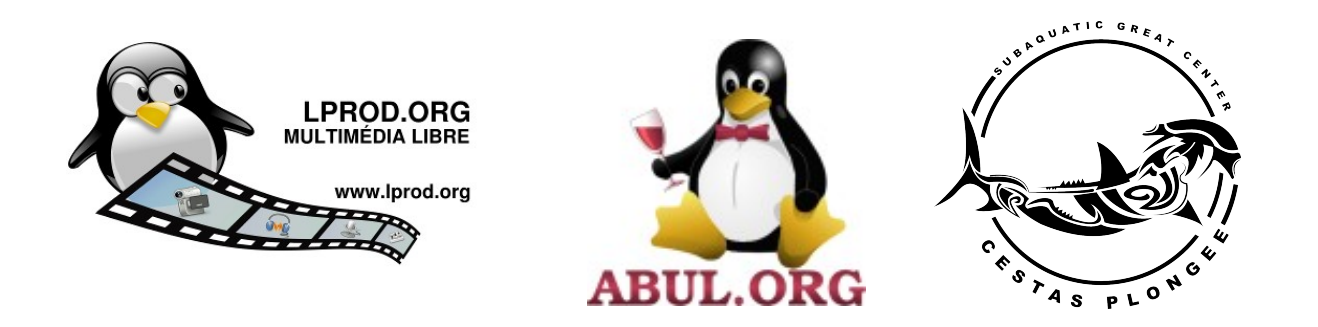

#### Montage vidéo … c'est terminé pour aujourd'hui

### Merci pour votre attention

… des questions ?

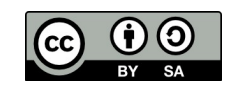